## МИНИСТЕРСТВО НАУКИ И ВЫСШЕГО ОБРАЗОВАНИЯ РОССИЙСКОЙ ФЕДЕРАЦИИ федеральное государственное бюджетное образовательное учреждение высшего образования

### «Тольяттинский государственный университет»

ИНСТИТУТ МАТЕМАТИКИ, ФИЗИКИ И ИНФОРМАЦИОННЫХ ТЕХНОЛОГИЙ

(наименование института полностью)

Кафедра «Прикладная математика и информатика»

(наименование кафедры полностью)

09.03.03 Прикладная информатика

(код и наименование направления подготовки, специальности)

Бизнес-информатика

(направленность (профиль) / специализация)

# **ВЫПУСКНАЯ КВАЛИФИКАЦИОННАЯ РАБОТА (БАКАЛАВРСКАЯ РАБОТА)**

на тему «Информационная система учёта для Центра занятости населения»

Обучающийся М.Г. Бондарских (И.О. Фамилия) (Личная подпись)

Руководитель канд.пед.наук, доцент, Е.А. Ерофеева

(ученая степень (при наличиии), ученое звание (при наличии), Инициалы. Фамилия)

#### **Аннотация**

Тема выпускной квалификационной работы – «Информационная система учета для центра занятости населения». Тематика работы: описание процесса разработки и внедрения модуля автоматизированного подбора вакансий и кандидатов для единой автоматизированной информационной системы «Содействие занятости населения». Актуальность темы обусловлена потребностью в повышении качества и скорости предоставления услуг Центрами занятости населения.

Объектом исследования бакалаврской работы является Единая автоматизированная информационная система «Содействие занятости населения», используемая в своей деятельности Центрами занятости населения Пермского края. Предметом исследования являются бизнеспроцессы Центра занятости населения Пермского края. Целью выпускной квалификационной работы – определение проблемных бизнес-процессов в деятельности Центра занятости населения и разработка проекта по модернизации действующей информационной системы.

Данная работа состоит из введения, четырех глав, заключения и списка используемой литературы. Первая глава посвящена определению деятельности Центра занятости и анализу проблемных бизнес-процессов. Во второй главе представлено моделирование бизнес-процессов «Как есть» и «Как должно быть», обоснование необходимости реинжиниринга, определены основные риски на этапах жизненного цикла проекта. В третьей главе проведена предполагаемая оценка эффективности от реинжиниринга проблемного бизнес-процесса. Четвертая глава посвящена процедурам тестирования и дальнейшего внедрения продукта в Единую автоматизированную информационную систему «Содействие занятости населения».

Бакалаврская работа состоит из 50 страниц текста, в том числе 11 рисунков и 10 таблиц.

# **Оглавление**

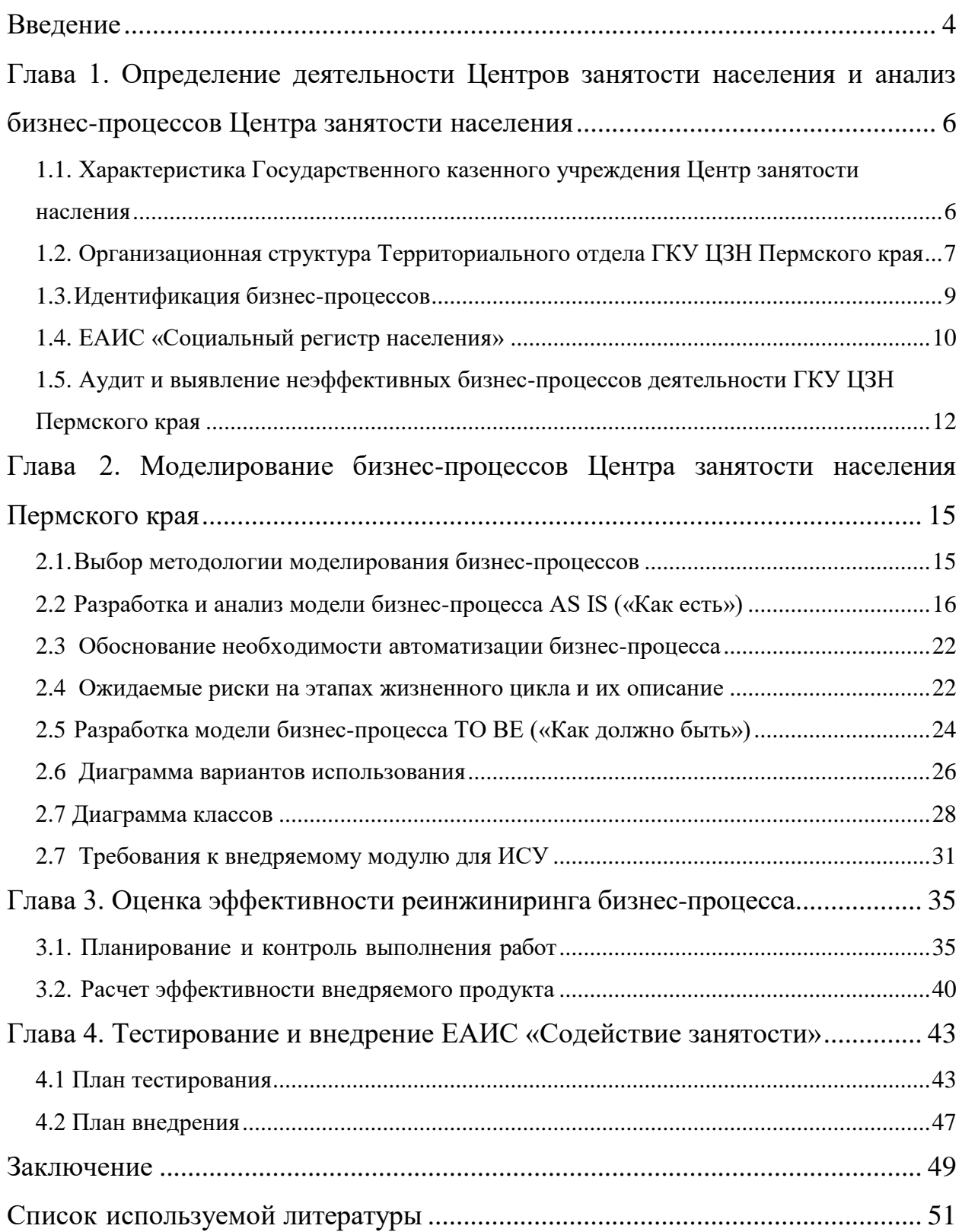

#### **Введение**

<span id="page-3-0"></span>На сегодняшний день государство ведет активную политику внедрения новейших информационных технологий в сферу предоставления государственных услуг населению. Такой подход должен способствовать отказаться от большого объёма бумажной работы и «бюрократических проволочек», сведя их к необходимому минимуму.

На сегодняшний день ведется компьютеризация государственных учреждений: большая часть работы с информацией переведена с бумажных носителей на электронную форму, обмен информацией осуществляется посредством сети Internet по защищённым канал связи внутри одной конкретно взятой организации, а также между государственными органами, имеющими межведомственное взаимодействие.

Цифровизированные государственных услуги, их оказание и использование постепенно замещают устаревшие методы предоставление услуг. Но, к сожалению, большинство процессов выполняются вручную, без использования автоматизации отдельно взятых процессов.

Сейчас использование информационных систем учёта в центрах занятости населения является ключевым и неотъемлемым критерием для оперативной и качественной работы службы занятости. Основная операционная деятельность инспектора осуществляется непосредственно в информационных системах учёта. Они упрощают работу с картотекой получателей услуг, систематизируя её, производят расчёт и начисление пособия, формируют отчётность и т.д.

Центр занятости населения – это государственный субъект, направленный на реализацию права граждан на труд. Сейчас рынок трансформируется семимильными шагами, применяя новые и усовершенствуя уже имеющиеся технологии. В этих условиях службы занятости стараются не отставать, интегрируя в свою работу новые технологии для большей оптимизации работы и улучшая имеющееся системы для более качественного

и превентивного оказания услуг.

Цель бакалаврской работы – анализ существующей информационной системы учёта и бизнес-процессов Центра занятости населения для выявления и устранения проблемных процессов путем внедрения новых решений информационных решений.

Для реализации поставленной цели необходимо решить ряд задач:

- произвести анализ предметной области;
- разработать концепцию информационной системы с использованием внедряемого решения;
- описать функциональные требования к проектируемой системе;
- оценить себестоимость информационной системы и целесообразность ее разработки.

## <span id="page-5-0"></span>**Глава 1. Определение деятельности Центров занятости населения и анализ бизнес-процессов Центра занятости населения**

# <span id="page-5-1"></span>**1.1. Характеристика Государственного казенного учреждения Центр занятости насления**

В ходе преобразований рынка и производственного процесса естественна проблема подбора и управление квалифицированными кадрами. На сегодняшний день вопрос в подборе необходимых кадров актуален как никогда.

На своем жизненном пути компаниям, рано или поздно, приходится обратиться за помощью в подборе (или переквалифиции имеющихся кандидатов) к такому государственному учреждению как Центр занятости населения.

К примеру: Центр занятости может оказать услугу новообразованной компании в период массового набора персонала. Подбор кандидатов будет осуществляться согласно требованиям работодателя и законодательства РФ. В тех случаях, когда работодателю необходимо наличие специальной квалификации, Центр занятости может взять на себя организацию переподготовки кандидатов по требуемой квалификации. Это сэкономит ресурсы компании и гарантирует необходимый результат.

Не редки и такие ситуации, когда наличие центра занятости в системе рекрутинга персонала неотъемлем. Как пример это может быть поиск квалифицированного персонала в других регионах, странах. Сеть центров занятости находится в каждом городе и регионе РФ. Каждый центр, несомненно, хорошо знают местный рынок труда и рабочей силы, при необходимости могут провести отбор квалифицированных сотрудников. Наличие такой сети снимает издержки на организацию командировок HR менеджеров для поиска работников в других регионах.

Еще одним весомым аргументом привлечения сотрудников центра занятости к работе может быть банальная перегруженность кадрового отдела. В этих случаях передача работы по поиску кандидатов представляется единственно логичным выходом. Однако, стоит понимать – инспектора центров не всесильны: если требования к вакантной должности чересчур узкоспециализированы, то и поиск такого специалист может затянуться.

И, наконец, серьезным поводом для обращения в центре занятости может стать слабая работа HR-менеджеров или их отсутствие. Если в отделе всей работой с кадрами занимается один человека, то не стоит ожидать от него высокой эффективности.

Тип и характер производства определить невозможно, так как оказание услуг не имеет четкого технологического процесса, но можно предположить, что наиболее подходящим является дискретное производство: его можно прервать в любой момент времени без существенных изменений и потери прибыли.

# <span id="page-6-0"></span>**1.2. Организационная структура Территориального отдела ГКУ ЦЗН Пермского края**

Центры занятости населения, в массе своей, небольшие. Численность сотрудников колеблется в пределах от 5 до 60 человек. В каждом субъекте РФ имеются Головной отдел и Территориальные отделы, расположенные по всему региону. Структура Центра занятости иерархична. Основную деятельность персонала можно разделить на 3 группы направлений: работа с работодателями, работа с гражданами, обратившимися за государственной услугой, обучение граждан. Общий пример организационной структуры центра занятости в отдельно взятом регионе приведен на рисунке 1.

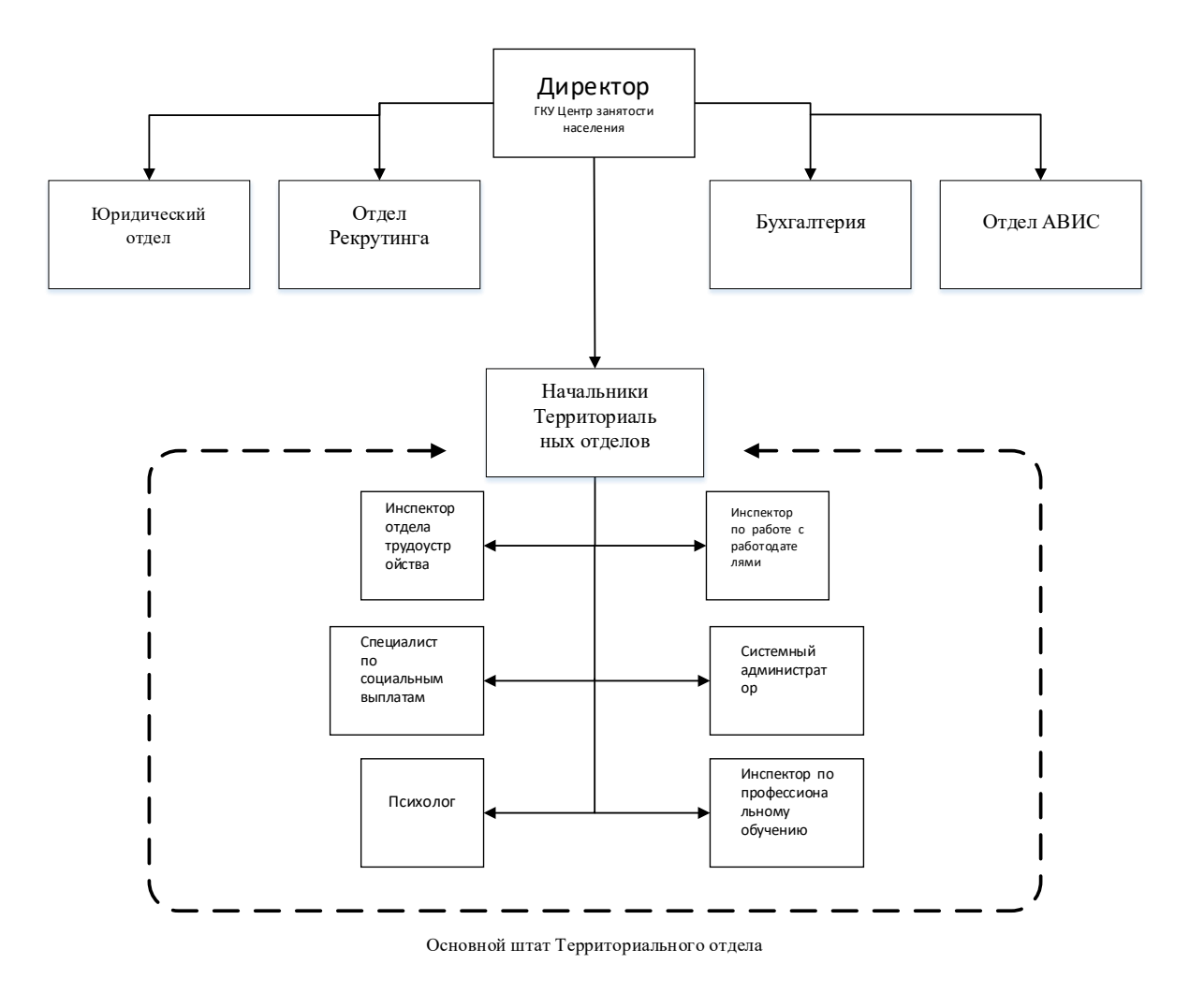

Рисунок 1 – Организационная структура центра занятости населения Пермского края

Каждый территориальный отдел укомплектован следующими специалистами:

- Начальник ТО
- Заместитель начальника ТО
- Инспектор отдела трудоустройства
- Психолог
- Инспектор по профессиональному обучению
- Инспектор по работе с работодателями
- Системный администратор

Количество специалистов каждого территориального отдела зависит от

уровня трудоспособного населения на территории расположения отдела.

#### <span id="page-8-0"></span>**1.3. Идентификация бизнес-процессов**

Технологического процесса в таких организациях не существует, так как деятельность не нацелена на производство материальной продукции, но можно проследить последовательность действий, по которой осуществляется деятельность центра:

1) На портале [www.trudvsem.ru](http://www.trudvsem.ru/) соискателем заполняется заявление о предоставлении государственной услуги по содействию в трудоустройстве, к которому обязательно составляется резюме [12];

2) Заявление и резюме отправляются на первичную модерацию в отдел трудоустройства ТО Центра занятости (согласно адресу проживания гражданина), к заявлению прикрепляют ответственного за оказание услуги инспектора.

3) Инспектор проводит модерацию заявления и резюме с одновременным импортированием заявления в региональную систему учёта. Если к заявлению и резюме инспектор не имеет замечаний, то он приступает к поиску подходящих вакансии, соответствующих данным заявления и резюме соискателя. В противном случае оно отправляется на доработку гражданину;

4) Перечень подходящих вакансий направляется на утверждения гражданину;

4.1) Если к заявлению или резюме имеются замечания, то оно отправляется на доработку гражданином с соответсвующими комментариями и замечаними.

4.2) Если к заявлению и резюме инспектор не имеет замечаний, то он приступает к поиску подходящих вакансии, соответствующих данным заявления и резюме соискателя;

5) Гражданин выбирает наиболее подходящие ему вакансии и отправляет их обратно инспектору для дальнейшей организации

собеседования с работодателем;

6) Инспектор, после получения утвержденного гражданином списка, направляет резюме работодателям. Если работодатель готов рассмотреть кандидатуру соискателя, то соискателю назначается дата и время для собеседования с работодателем;

7) В случае отсутствия подходящих вакансий, гражданин признается безработным не позднее 11 дней, со дня принятия в работу заявления в Центре занятости;

8) В случае отсутствия подходящих вакансий, гражданин признается безработным не позднее 11 дней, со дня принятия в работу заявления в Центре занятости;

Процесс оказания услуги по психологическому тренингу будет выглядеть следующим образом:

формирование группы желающих пройти психологический тренинг;

участникам группы назначается время и место проведения тренинга;

проводится тренинг с квалифицированным психологом.

9) Инспектор переносит личное дело клиента в единую автоматизированную информационную систему «Социальный регистр населения», осуществляя в нем дальнейшее формирование приказов, отчётов и ведение архива личных дел [6].

### <span id="page-9-0"></span>**1.4. ЕАИС «Социальный регистр населения»**

ЕАИС «Социальный регистр населения» - многопользовательская распределенная информационная система, обеспечивающая технологическую и информационную поддержку предоставления мер социальной поддержки, социального обслуживания и социальной помощи отдельным категориям населения, в соответствии с законодательством Российской Федерации и Пермского края [16].

ЕАИС «Социальный регистр населения» позволяет решать следующие задачи:

- ведение единого регионального регистра лиц, получающих меры социальной помощи и поддержки;
- назначение, расчет и перечисление региональных периодических и единовременных выплат пособий и компенсаций, мер социальной поддержки по оплате жилого помещения и коммунальных услуг;
- контроль предоставления социальных услуг в государственных и негосударственных социальных учреждениях;
- оказание государственных услуг в сфере занятости населения;
- оформление и контроль осуществления опеки над недееспособными и ограниченно дееспособными гражданами и несовершеннолетними;
- формирование необходимой федеральной, региональной, муниципальной и внутренней отчетности.

Функциональные возможности ЕАИС «Социальный регистр населения»:

- Подсистема полномочий, позволяющая обеспечить контроль доступа пользователей к различным функциональным возможностям системы.
- Подсистема справочников, обеспечивающая централизованное ведение и использование единых справочников и классификаторов.
- Подсистема регистрации получателей льгот, предоставляющая возможности ввода и редактирования информации о льготниках, их адресных данных, сведений о составе семьи, предоставляемых мерах социальной поддержки.
- Подсистема выплат, реализующая назначение, расчет и перечисление пособий, компенсаций и прочих выплат, обеспечивающий начисление налогов, а также сборов в пользу осуществляющих выплаты организаций (банков и предприятий почтовой связи).
- Подсистема формирования отчетов, позволяющая на основе данных,

хранящихся в БД, и выбранных пользователем параметров получать отчеты в формате .docx и .xlsx.

- Подсистема фильтров, являющаяся универсальной системой выборки данных на основе заданных пользователем параметров и ограничений.
- Подсистема интеграции с внешними информационными системами (базами Пенсионного фонда РФ, социальной защиты, региональных органов образования, Федеральной миграционной службы, Фонда социального страхования, ПАО «Сбербанк России», иных банков, поставщиков льгот на жилищно-коммунальные услуги), предназначенная для подготовки данных с целью их дальнейшего импорта/экспорта.

# <span id="page-11-0"></span>**1.5. Аудит и выявление неэффективных бизнес-процессов деятельности ГКУ ЦЗН Пермского края**

Более детально стоит рассмотреть деятельность инспектора отдела трудоустройства и процедуру поиска вакансий и кандидато, т.к. именно на этои этапе имеются существенные проблемы.

Как уже было определено ранее задачей инспектора является подбор подходящих вакансий, исходя из пожеланий соискателя и состояния рынка труда, а так же подбор кандидатов для работодателя с целью замещение вакантной должности.

На рисунке 2 отображен процесс оказания услуги по поиску работы и кандидатов. Так же в обязанности отдела трудоустройства входит: обработка получаемой информации, формирование и ведение личных дел. ведение личных карточек граждан, ведение архива личных дел и отчётности.

На наш взгляд неэфективным бизнес-процессом необходимо выделить подбор вакансий и кандидатов: для подбора подходящей работы для соискателя инспектору необходимо проанализировать базу данных вакансий, исходя из резюме и требований к вакансии соискателя. Данный процесс осуществляется вручную и отнимает большое количество времени. Аналогичная проблема имеет место быть и при подборе кандидатов для замещения вакансии.

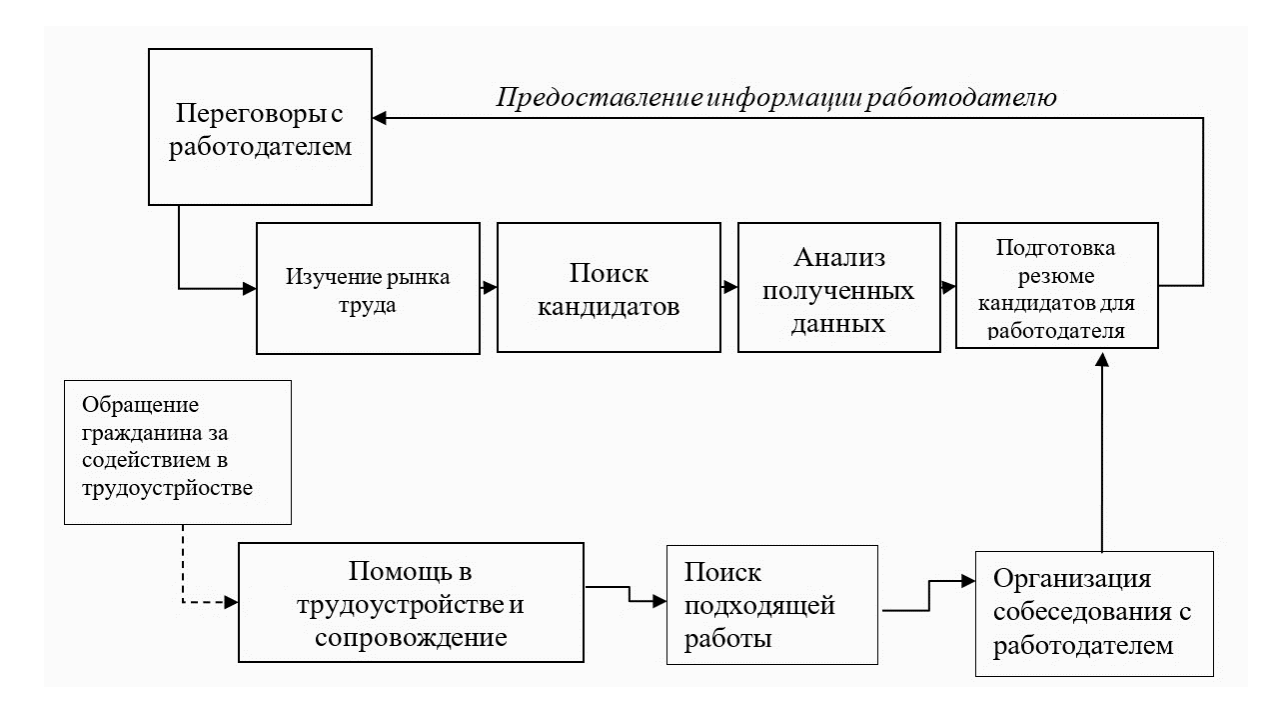

Рисунок 2 - Процесс оказания услуг отделом трудоустройства

Автоматизация этого бизнес-процесса позволит вести учет получателей услуги; формировать реестр подходящих вакансий для граждан и подходящих кандидатов для работодателей в форме отчёта; проводить анализ и строить аналитические отчеты, позволяющие оценить востребованности на рынке труда и т.д., тем самым значительно уменьшить время предоставления государственно услуги и повышение её качества [9].

Назначение автоматического подбора вакансий и кандидатов:

1. Автоматический подбор вакансий согласно предпочтениям, навыкам и трудовому опыту соискателя;

2. Автоматический подбор кандидатов на занимаемую должность, согласно требованиям и пожеланиям работодателя;

#### 3. Вывод структурного отчёта по завершению процесса.

Выводы по главе 1

В рамках первой главы был проведен анализ деятельности Государственного казенного учреждения Центр занятости населения Пермского края. По итогам анализа действующей информационной системы учёта «Содействие занятости» был выявлен недостаток: в системе отсутствует автоматизация процесса подбора кандидатов и вакансий.

Изучив информацию, можно прийти к выводу, что на сегодняшний день имеет место низкая производительность работы с заявлениями: вся работа по подбору вакансии/кандидатов выполняется вручную.

Внедрение технологии автоматизации в данный бизнес-процесс позволит увеличить скорость обработки данных с минимальными рисками на внесение ошибки в результат оказания государственной услуги.

## <span id="page-14-0"></span>**Глава 2. Моделирование бизнес-процессов Центра занятости населения Пермского края**

### <span id="page-14-1"></span>**2.1. Выбор методологии моделирования бизнес-процессов**

Для начала необходимо выбрать технологию для моделирования, проведя сравнение трех наиболее известных нотаций моделирования информационной системы: IDEF0, ARIS и UML [15]:

- IDEF0 (Integration Definition for Function Modeling) нотация, которая описывает и формализует бизнес-процессы, основанная на методологии и стандартах функционального моделирования.
- UML (Unified Modeling Language) унифицированный язык моделирования, который представляет собой графическую нотацию, предназначенную для моделирования и описания всех процессов, протекающих при разработке проекта.
- ARIS (Architecture of Integrated Information Systems) методология, а так же комплекс средств, который формализует информацию, анализирует и оптимизирует деятельность предприятия и представляет ее в виде графических моделей.

Результаты сравнения представим в таблице 1.

Таблица 1 – Результаты сравнения методологий

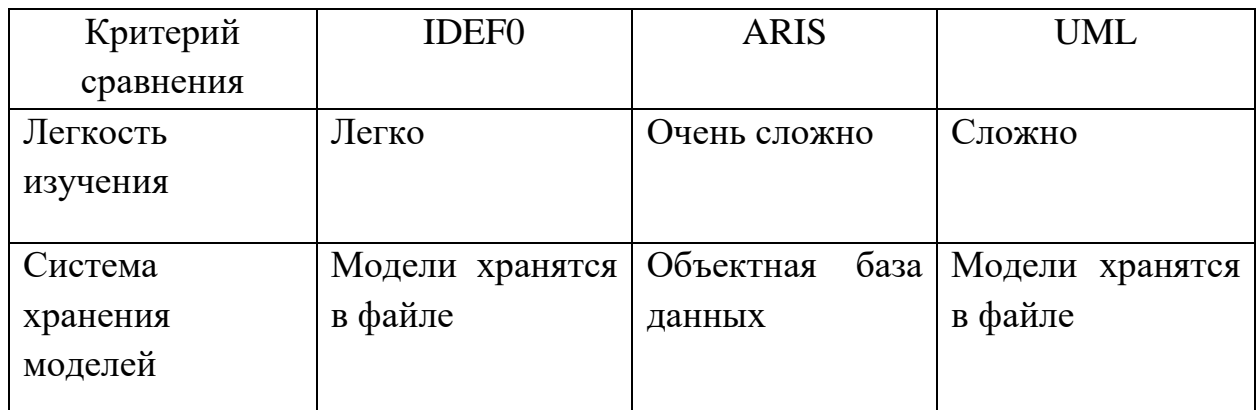

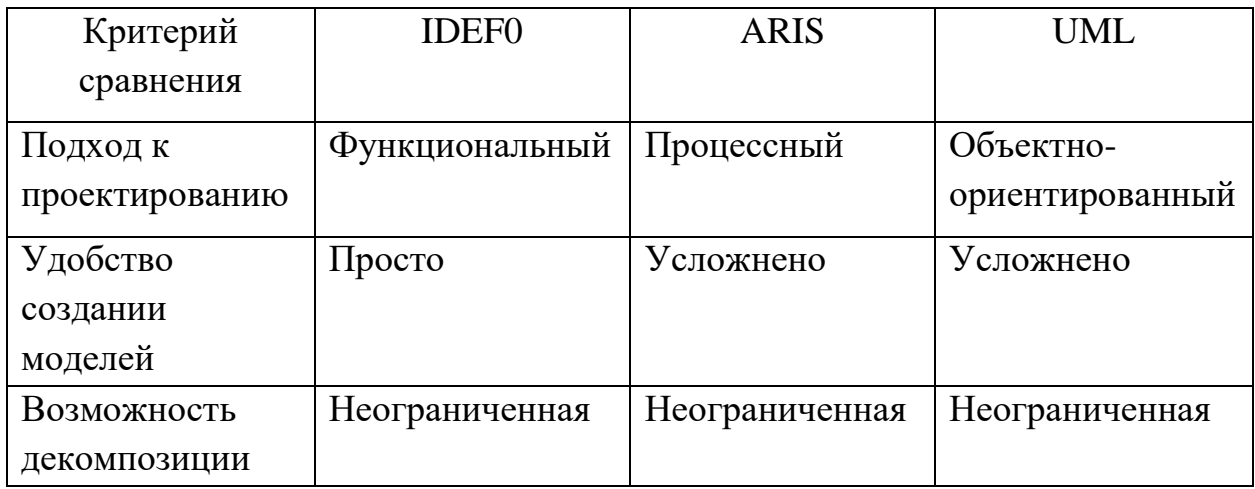

Проанализироваав результаты сравнения методологий можно прийти к выводу, что наиболее подходящей является нотация IDEF0. Она достаточно легка в изучении, удобна в создании моделей и имеет функциональный подход к проектированию. UML и ARIS имеют сложную панель управления, а так же чрезвычайно трудны для восприятия и изучения [10]. Проанализировав и выбрав технологию концептуального моделирования, перейдем к созданию модели бизнес-процесса «КАК ЕСТЬ».

### <span id="page-15-0"></span>**2.2 Разработка и анализ модели бизнес-процесса AS IS («Как есть»)**

Модель AS-IS «КАК ЕСТЬ» — это модель уже существующпх бизнеспроцессов или функций. Оно позволяет выяснить, «что и как мы делаем на сегодняшний день» перед тем, как определить то, «что и как будет делаться в будущем». На базе модели «КАК ЕСТЬ» достигается согласие между этапами процесса по тому какая работа была проведена и что каждый этап добавил в процессе [3].

Функциональная модель «КАК ЕСТЬ» — это первый шаг в анализе потребностей предприятия, выявления проблем и разработке проекта совершенствования бизнес - процессов. Она позволяет подробно отобразить,

какие процессы осуществляет заказчик, какие информационные объекты используются при выполнении функций различного уровня детализации.

Среди известных CASE-средств, используемых для создания таких диаграмм, будет использован «BPwin». Проектирование функциональных моделей будет производиться по стандарту IDEF0.

Анализ функциональной модели «КАК ЕСТЬ» позволит понять, где имеется проблема, как новые процессы смогут помочь их устранении и какое изменение претерпит существующая организация процесса [11]. Исследование необходимости в реструктуризации существующих процессов достигается за счет декомпозиции процесса.

Признаками неэффективности действующих процессов можно считать:

- Функции, которые более не необходимы в работе и от них необходимо отказаться;
- Неуправляемые функции;
- Функции, дублирующие друг друга;
- Документооборот замедленен;

На основе анализа деятельности Центра занятости построена контекстная диаграмма разрабатываемой модели (Рисунок 3) и таблица входных/выходных данных (Таблица 2).

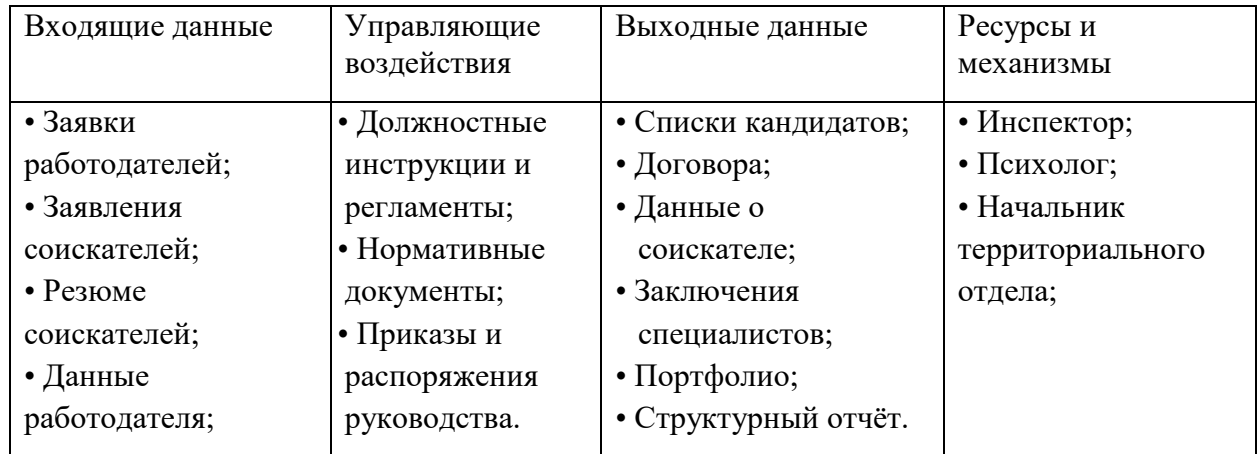

#### Таблица 2 Входные/выходные данные

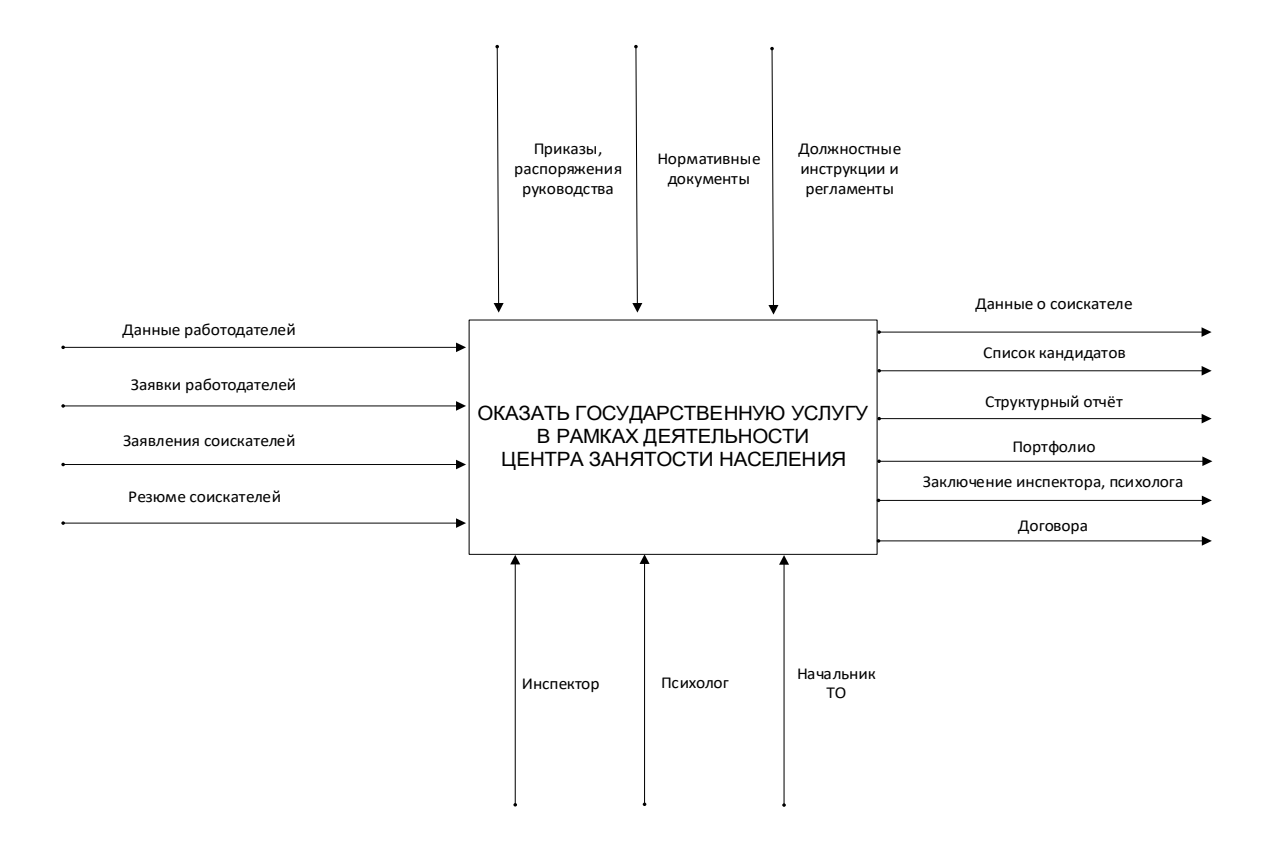

Рисунок 3 - Контекстная диаграмма

Декомпозиция контекстной диаграммы демонстрирует процессы, происходящие в центре занятости.

Построение диаграмм даёт ответы на следующие вопросы:

- Какие действия необходимо совершить для получения заданного результата?;
- В какой последовательности выполняются эти процедуры?;
- Какие средства управления и контроля имеются на данный момент?;
- Какие входящие / исходящие данные используются и генерируются в каждом процессе?;
- Какая документация регламентирует выполнение процедуры?;
- Какие параметры характеризуют выполнение процедуры?

На рисунке 4 изображена диаграмма основных бизнес-процессов, выполняемых инспекторами центра занятости.

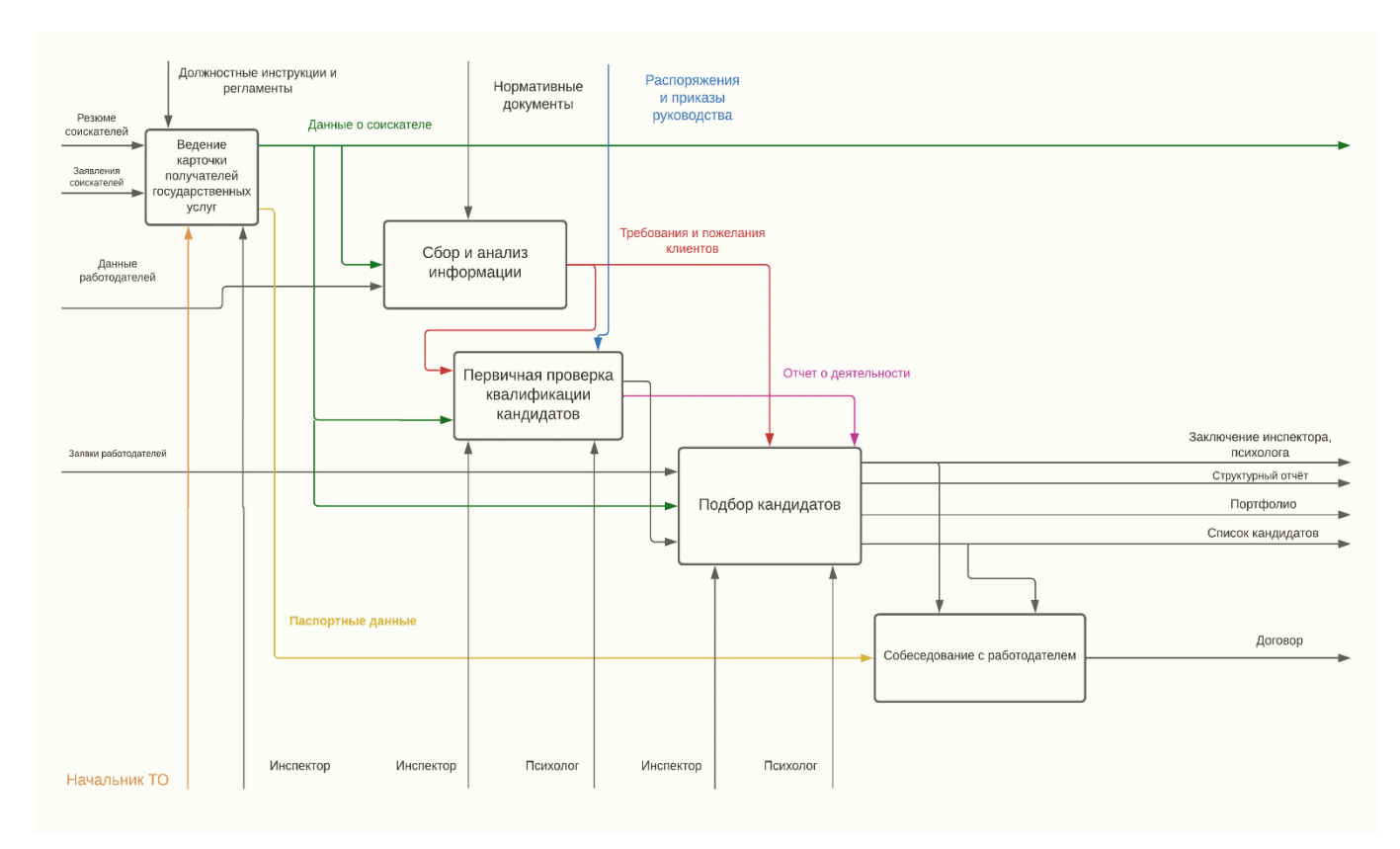

Риунок.4 - Декомпозиция контекстной диаграммы

Деятельность службы занятости состоит из следующих этапов:

- Ведение карточки получателей услуг (Рисунок 5);
- Сбор и анализ информации
- Организация собеседования и дальнейшее трудоустройство;

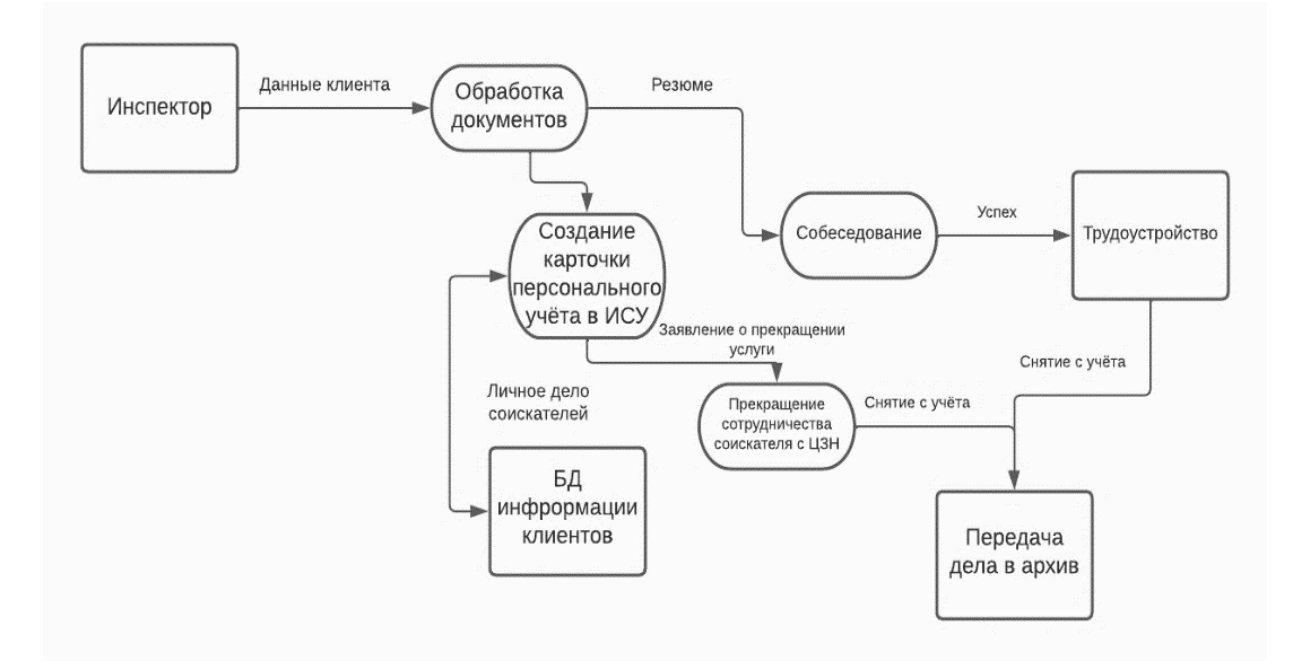

Рисунок 5 - Ведение карточки получателей государственных услуг

Сбор и анализ информации:

- обсуждение с работодателем / соискателем потребностей для более результативной работы.
- получение детального описания вакансии и требований к кандидату.
- Первичная проверка квалификации кандидатов (Рисунок 6):
- Изучение документов, регламентирующих профессиональную деятельность;
- Профориентационные мероприятия и тесты;
- Анализ резюме и вынесение заключения;
- Сбор информации и квалификационных вопросов для проведения интервью с кандидатами.

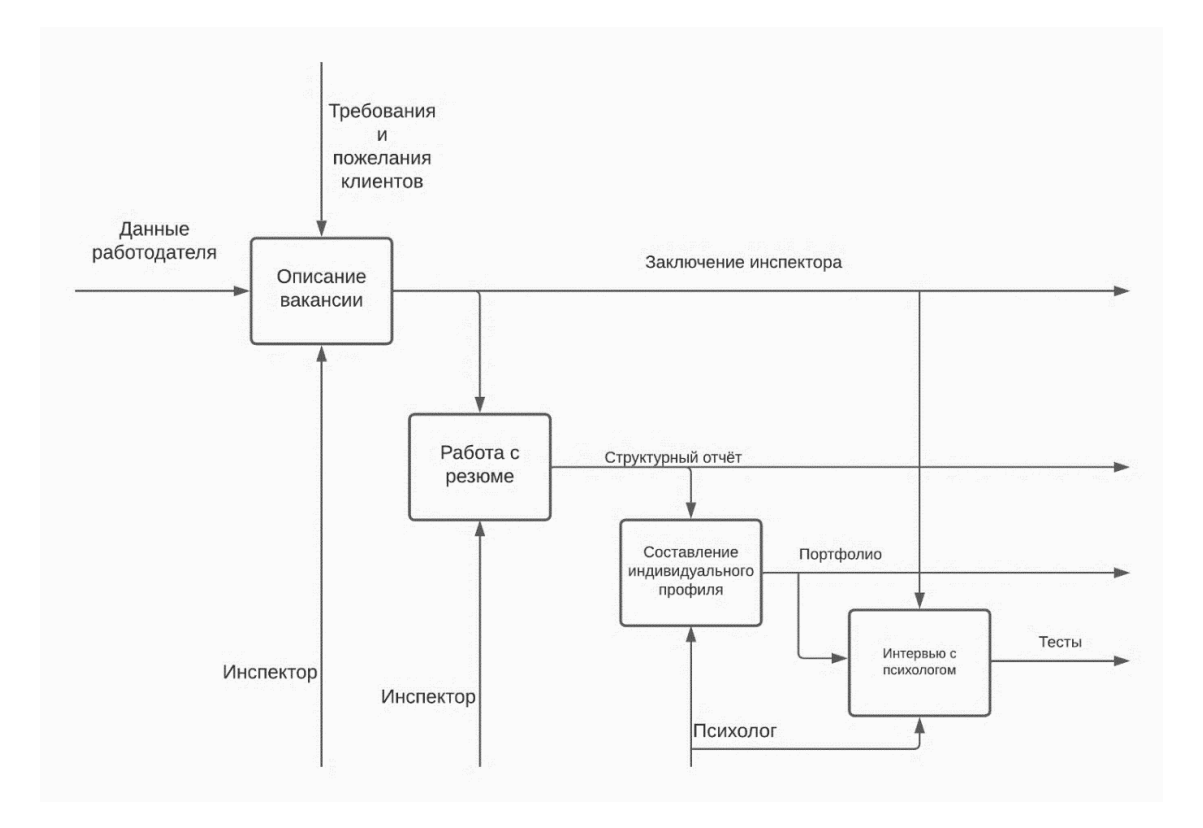

Рисунок 6 - Первичная проверка квалификации кандидатов

Поиск кандидатов:

- Подбор резюме кандидатов на замещение вакантной должности;
- Рассмотрение первичного списка кандидатов работодателем.

Собеседование: Итоговая встреча работодателя с кандидатом

- Уточнение условий работы отобранного кандидата;
- Уточнение даты трудоустройства;
- Оформление необходимой документации.

Проанализировав построенные диаграммы, можно обнаружить что существующая ИСУ требует внедрения системы автоматизации подбора вакансий и кандидатов. Автоматизация процесса подбора кандидатов и вакансий позволит существенно ускорить процесс и качество предоставления государственных услуг гражданам [13].

### <span id="page-21-0"></span>**2.3 Обоснование необходимости автоматизации бизнес-процесса**

Постановка задачи является основной частью для разработки автоматизированной информационной системы. Постановка задачи основывается на изучении и анализе функционировании объекта автоматизации.

Целью автоматизации можно выделить автоматизированный подбор вакансий и кандидатов на основании данных, указанных в резюме и заявлении.

Назначение автоматического подбора вакансий и кандидатов:

- Автоматический подбор вакансий согласно предпочтениям, навыкам и трудовому опыту соискателя;
- Автоматический подбор кандидатов на занимаемую должность, согласно требованиям и пожеланиям работодателя;
- Вывод структурного отчёта по завершению процесса.
- В рамках данной работы были поставлены следующие задачи задачи:
- произвести анализ и дать общую характеристику предметной области и объекта автоматизации;
- обосновать необходимость автоматизации;

#### <span id="page-21-1"></span>**2.4 Ожидаемые риски на этапах жизненного цикла и их описание**

Процедура внедрение проекта информационных систем (и дальнейшая эксплуатация) является достаточно высокорискованной, поэтому при планировании и расчёте проекта при внедрении необходимо заранее учитывать фактор неопределенности и риски, которые могут повлечь за собой финансовые издержки.

Основной причиной возникновения рисков можно выделить неопределенности, существующие на каждом этапе проекта. Риски могут быть как известными (они могут быть определены, оценены и по ним возможно

планирование их минимизации) так и неизвестными (риски, которые не идентифицированы и в связи с чем по ним невозможно спрогнозировать стратегию).

На этапе реализации проекта серьезными рисками можно считать:

- Регулярные внесение заказчиком изменений в техническое задание проекта, кардинально меняющее итоговую цель проекта и влияющее на сроки и качество исполнения.
- Влияние рынка на стоимость проекта. Поэтому на стадии планирования проекта устанавливается лишь оценочная стоимость. Все интегральные затраты могут быть полностью рассчитаны только после завершения проекта, до завершения проекта они носят оценочный характер.
- Неудачный выбор внешних консультантов по проекту. При выборе консультанта по проекту необходимо соблюдать минимальные критерии: профессионализм, надежность и компетентность.
- Влияние человеческого фактора в процессе реализации проекта (технологические изменения, изменение рабочих регламентов, разногласия участников).

Минимизировать риски в большей степени возможно через делегирование руководящих и исполнительских полномочий отделу IT и внедрение в проектную команду ключевых сотрудников всех «предметных» отделов. В полной мере риски начнут провялятся на этапе внедрения: заложенные на предыдущих стадиях проекта, так называемые «постановочные риски».

Неприятие проекта со стороны заказчика (пользователей ИСУ), как правило, возникает из-за недостаточного информирования: заказчик не осведомлен о статусе проекта, а пользователи вообще не видят смысла во внедрении. Преодолеть негативное отношение поможет преодолеть своевременная и регулярная разъяснительная работа, которая должна входить в обязанности участников проектной группы.

После завершения проекта начинают проявляться долгосрочные риски, препятствующие эффективному использованию и дальнейшему развитию информационной системы. Важный долгосрочный риск связан с человеческим фактором и окончанием участия в проекте консультантов.

#### <span id="page-23-0"></span>**2.5 Разработка модели бизнес-процесса TO BE («Как должно быть»)**

Проанализировав всё вышеизложенное, можно приступить к постройке модели «КАК ДОЛЖНО БЫТЬ». Для совершенствования процесса подбора вакансий и кандидатов, необходимо разработать новую модель бизнеспроцессов.

На рисунке 7 и 8 показаны обновленные модели бизнес-процессов, показывающие внедрение системы автоматического поиска вакансий и кандидатов.

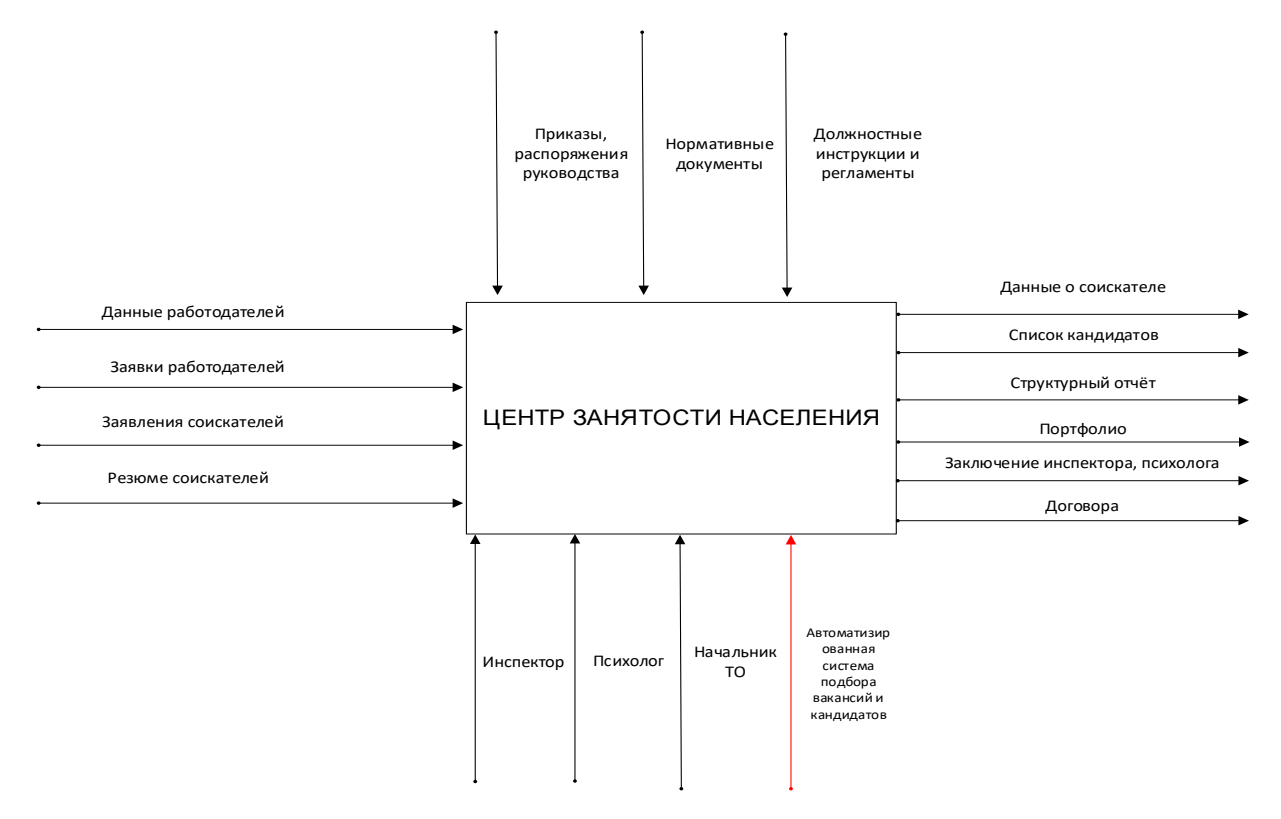

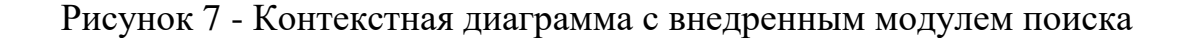

24

На представленной контекстной диаграмме (рисунок 7) отображено внедрение механизма «Автоматизированная система подбора вакансии и кандидатов», который отвечает за автоматизацию процессов формирования и обработки заявок. Так же проведена декомпозиция процесса «Первичная проверка квалификации кандидатов», результат которого представлен на рисунке 8.

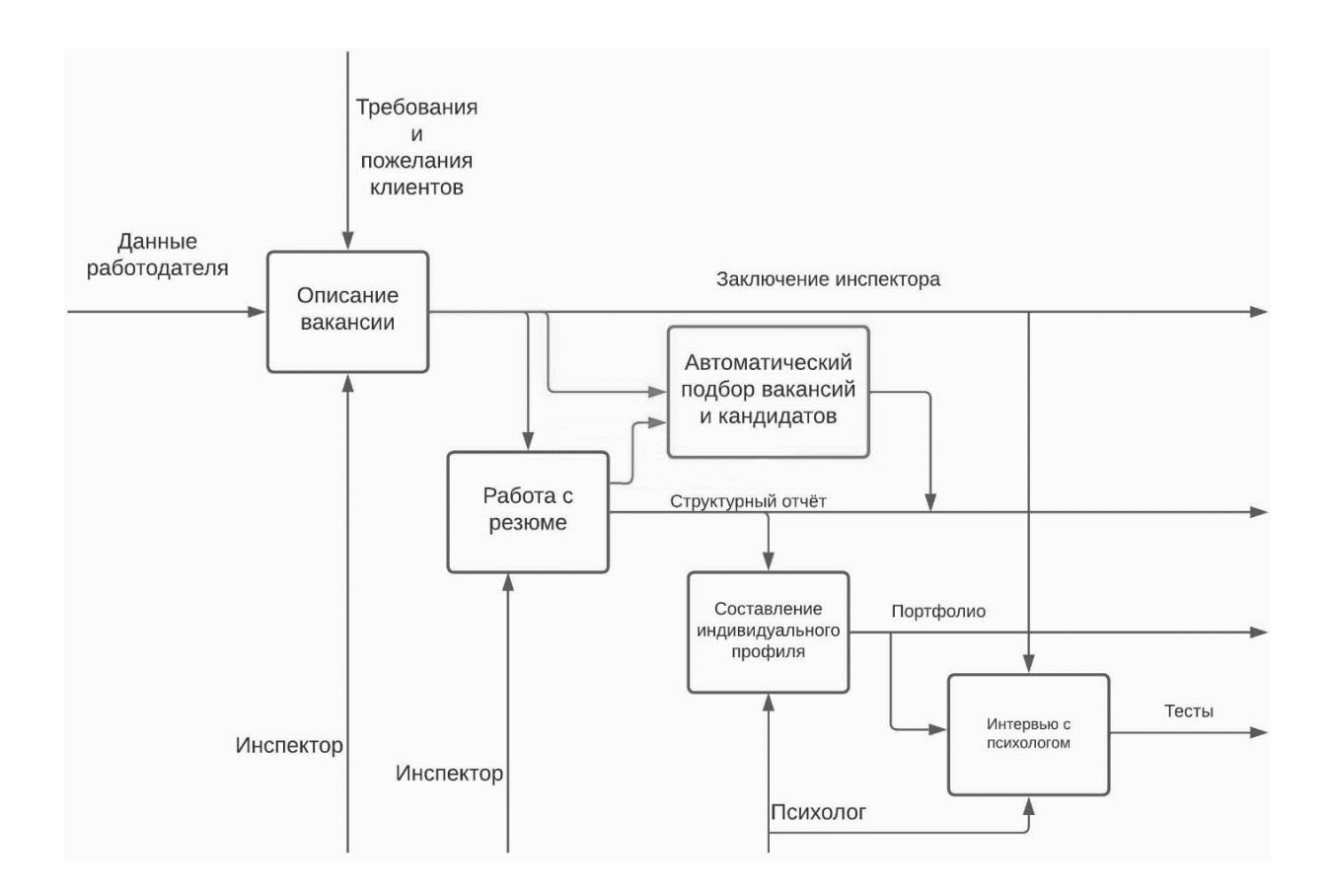

Рисунок 8 - Декомпозиции процесса «Первичная проверка квалификации кандидатов» с внедренным модулем

При помощи «Автоматизированной системы подбора вакансии и кандидатов» инспектор может сократить время на подбор подходящих кандидатов и вакансий, получив структурированный отчёт со всей необходимой информацией [18].

#### <span id="page-25-0"></span>**2.6 Диаграмма вариантов использования**

Диаграмма вариантов использования (прецедентов) отражает организационный аспект системы.

Варианты использования могут быть определены исходя из следующей логики: каждый прецедент представляет собой некоторую функцию, которая в свою очередь выполняется системой, либо другим участником, как ответ на воздействие действующего лица, и характеризует конкретный способ применения системы, либо диалог между участником и системой [4].

На диаграмме отображены следующие роли (рисунок 9):

- Инспектор должностное лицо, ответственное за консультацию клиентов, ведение картотеки, подбор кандидатов/вакансий.
- Психолог должностное лицо, ответственное за работу с соискателями. Проводит профориентационные мероприятия, интервью, оказывает содействие соискателям в разработке резюме;
- Работодатель лицо/организация, использующая услуги организации с целью поиска кандидатов для замещения вакантных должностей своей организации. Предоставляет службе занятости данные организации и данные о вакансии;
- Соискатель лицо, обратившиееся в Центр занятости населения с целью поиска работы. Предоставляет службе занятости персональные данные.

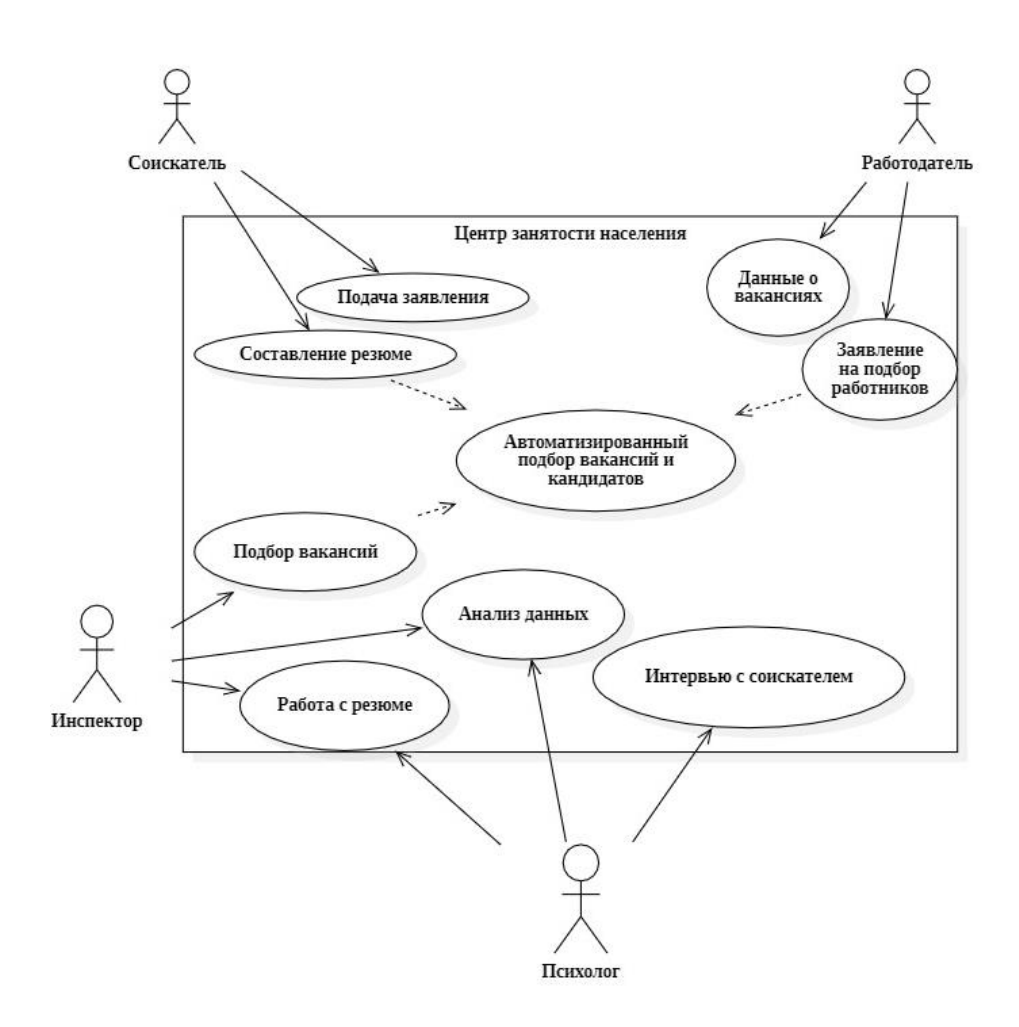

Рисунок 9 - Диаграмма вариантов использования

В таблице 3 представлена краткая характеристика прецедентов диаграммы.

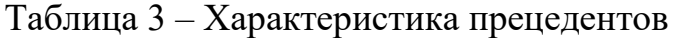

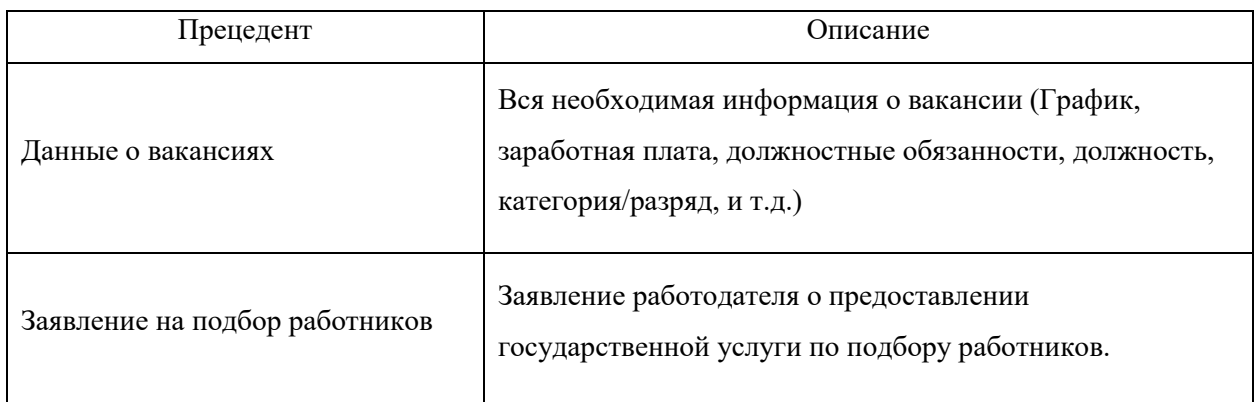

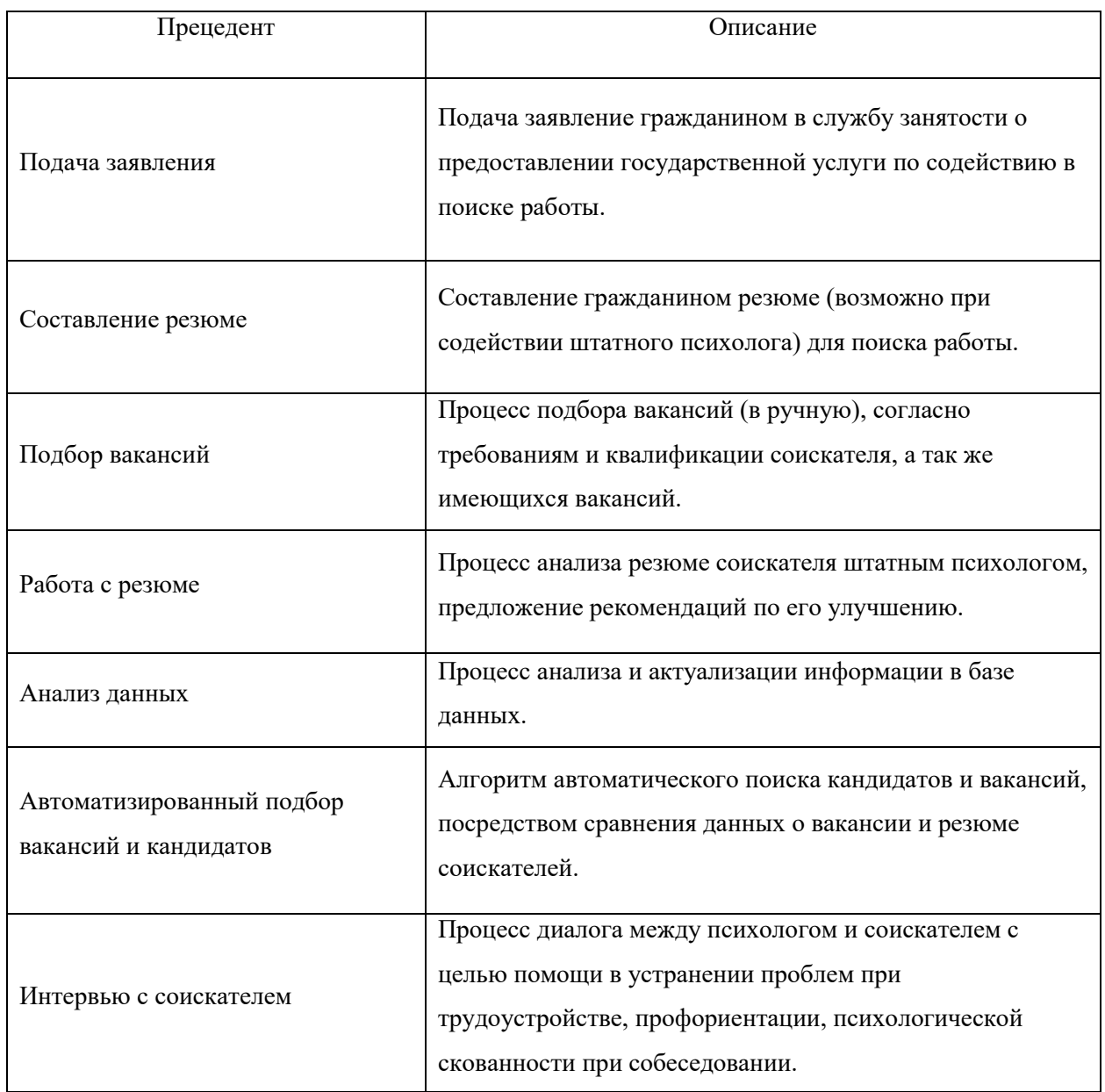

### <span id="page-27-0"></span>**2.7 Диаграмма классов**

Cледующая стадия логического проектирования - диаграмма классов системы. Диаграмма классов демонстрируюет классы системы, их атрибуты, методы и взаимосвязи между ними. Обычно она отражает взаимосвязи между отдельными сущностями предметной области, например объекты или подсистемы, а также описывает их внутреннюю структуру и типы отношений.

Существует следующие вида диаграмм: статический и аналитический.

- Первый вид направлен на рассмотрение логической взаимосвязи классов между собой.
- Второй служит для демонстрации общего вида и взаимосвязи классов, которые входят в систему.

На рисунке 10 изображена диаграмма классов

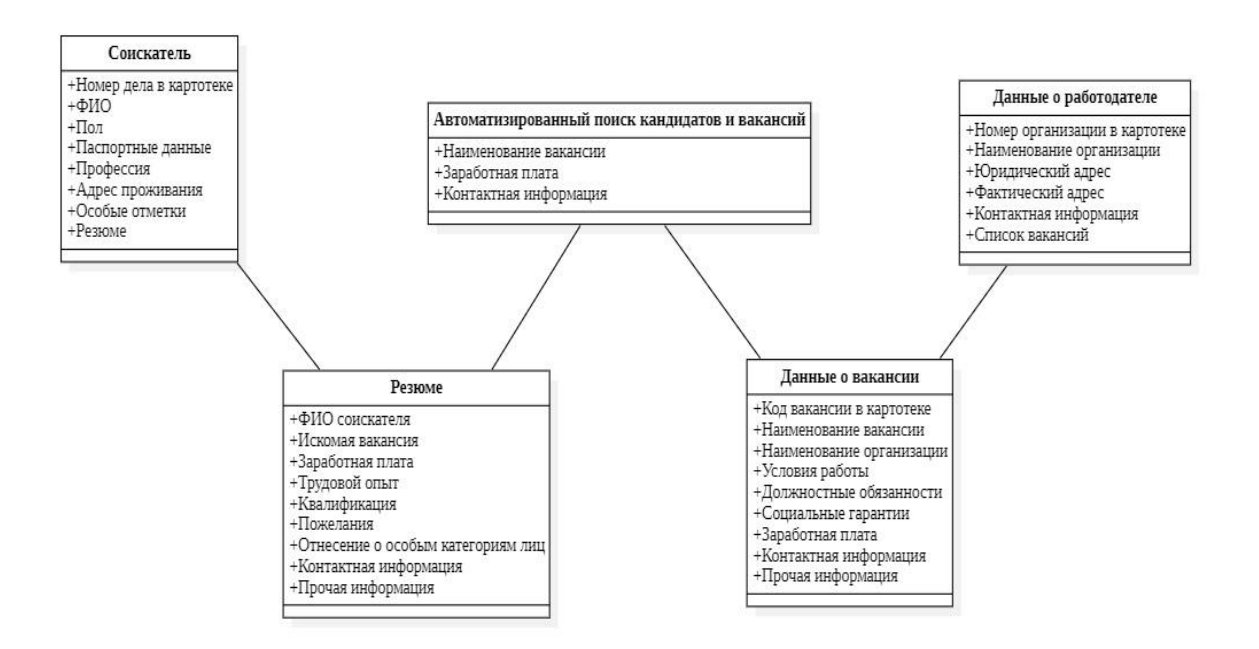

# Рисунок 10 – Диаграмма классов автоматизированного поиска кандидатов и вакансий

Структура диаграммы классов состоит из следующих сущностей:

Соискатель – сущность с детальной информацией о соискателе. Содержит необходимую информацию о каждом кандидате в следующих атрибутах:

- $\overline{\phantom{a}}$   $\mathbb{N}_2$  дела в картотеке порядковый номер дела в картотеке
- ФИО фамилия, имя, отчество соискателя (первичный ключ);
- Пол;
- Паспортные данные серия и номер паспорта, кем и когда выдан (первичный ключ);
- Профессия основная профессия соискателя;
- Адрес проживания домашний или контактный адрес соискателя;
- Особые отметки принадлежность к особым категориям;
- Резюме атрибут, хранящий резюме соискателя.

Резюме является сущностью, содержащей информацию с требованиями к искомой вакансии и дополнительную информацию о соискателе. Обладает следующими атрибутами:

- ФИО соискателя фамилия, имя, отчество соискателя (внешний ключ);
- Искомая вакансия желаемая соискателем вакансия;
- Должность должность, занимаемая в прошлом соискателем;
- Заработная плата размер заработной платы по искомой вакансии;
- Трудовой опыт прошлые места работы и занимаемые должности;
- Квалификация имеющаяся у соискателя квалификация;
- Пожелания пожелания соискателя по искомой вакансии;
- Отнесение к особым категориям лиц;
- Контактная информация контактная информация соискателя;
- Прочая информация информация, которую дополнительно может указать соискатель.

Данные о работодателе - сущность, характеризующая работодателей, пользующихся услугами центра занятости. Обладает следующими атрибутами:

- № организации в картотеке уникальный идентификационный номер (первичный ключ);
- Наменование организации название организации либо имя работодателя (первичный ключ);
- Юридический адрес;
- Фактический адрес;
- Контактный телефон;

Список вакансий – перечень открытых вакансий для замещения.

Данные о вакансии - сущность, характеризующая предлагаемые работодателем вакансии. Обладает следующими атрибутами:

- $\mathcal{N}_2$  вакансии в картотеке порядковый номер в картотеке (первичный ключ);
- Наименование вакансии предлагаемая должность (первичный ключ);
- Наименование организации наименование организации, которая публикует данную вакансию (внешний ключ);
- Условия работы;
- Должностные обязанности обязанности по данной вакансии;
- Социальные гарантии;
- Заработная плата;
- Контактная информация контактная информация работодателя для связи заинтересованных соискателей;
- Прочая информация.

### <span id="page-30-0"></span>**2.7 Требования к внедряемому модулю для ИСУ**

Определим основные требования, предъявляемые к внедряемому продукту. Требования описаны по методологии FURPS+ представлены в таблица 4 [14].

Сокращение FURPS+ расшифровывается так:

- Functionality (функциональность);
- Usability (удобство использования);
- Reliability (надежность);
- Performance (производительность);
- Supportability (поддерживаемость).

Символом «+» обозначены дополнительные условия, к которым

#### относятся:

- проектные ограничения
- требования управления системой
- требования к графическому интерфейсу пользователя
- физические требования
- юридические требования

### Таблица 4 — Требования к системе

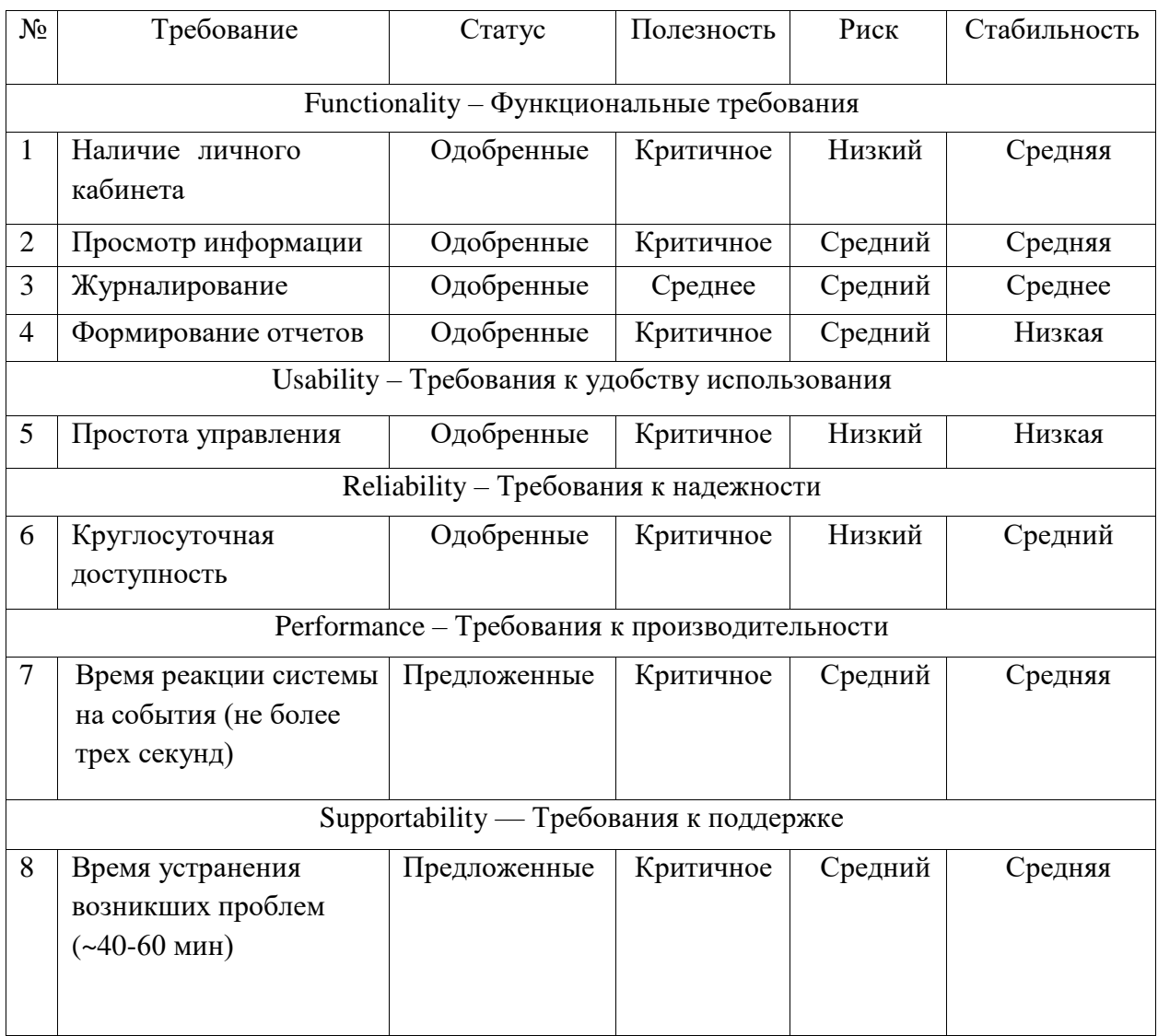

Таким образом, в процессе анализа и выработки требований к новой системе на основе построенной концептуальной модели, были определены требования, которые описаны по методологии FURPS+ .

Для работы в ИСУ необходимо шлюз безопасности ViPNet Coordinator HW 4 для безопасного подключения к системе. Так же на каждом персональном компьютере пользователя необходим VipNet Client. Схема подключения представлена на рисунке 11.

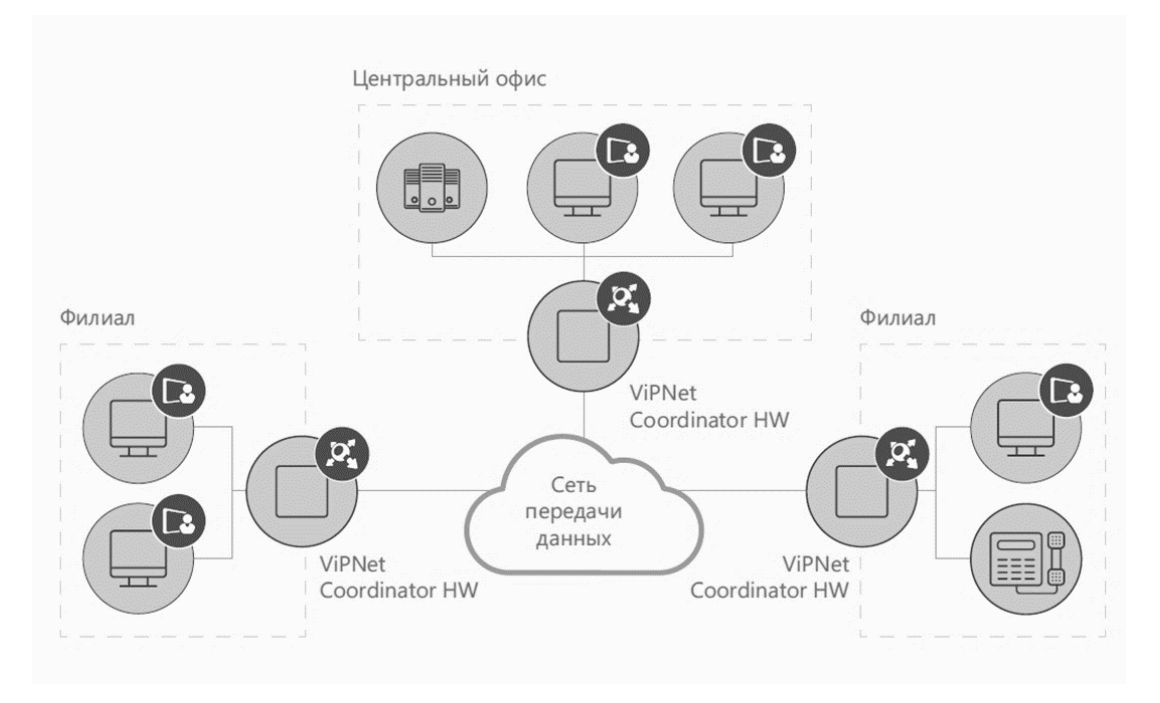

.Рисунок 11 - Схема подключения к ИСУ посредством VipNet Coordinator

Программно-аппаратный комплекс ViPNet Coordinator HW является шлюзом безопасности, предназначенный для построения виртуальной сети ViPNet и обеспечения безопасной передачи данных между ее защищенными сегментами, а также фильтрации IP-трафика [5].

Для оптимальной работы ИСУ рабочее место пользователя должно соответствовать следующим минимальным требованиям:

- процессор Dual Core Intel Pentium D, 2,6 GHz и выше (или эквивалент);
- оперативная память 2 Гб и больше;
- антивирус (Лаборатория Касперского, Dr. Web);
- дисковое пространство 1х HDD 80GB и больше;
- жидкокристаллический монитор, поддерживающий разрешение

1280х1024 и выше с диагональю 17 дюймов и выше;

- к рабочей станции должен быть подключено и корректно настроено периферийное устройство вывода на бумажный носитель информации (принтер).
- Периферия (Клавиатура, мышь)
- Доступ в Интернет со скоростью не ниже 2 Mbit/s.
- Браузер (Google Chrome версии 60 и выше, Yandex версии 17.10.0 и выше)

Выводы по главе 2

В рамках второй главы было произведено моделирование внедряемого решения в действующую систему «ЕАИС «Содействие занятости» с использованием языка UML. Были построены модели бизнес-процессов «КАК ЕСТЬ» и «КАК ДОЛЖНО БЫТЬ». Так же определены функциональные требования к разрабатываемому решению и рабочему месту и разработаны требования к внедряемому продукту по методологии FURPS+.

# <span id="page-34-0"></span>**Глава 3. Оценка эффективности реинжиниринга бизнеспроцесса**

### <span id="page-34-1"></span>**3.1. Планирование и контроль выполнения работ**

Для организации и планирования работ по разработке и внедрению программного продукта, необходимо определить этапы работы [1]. Это позволит контролировать процесс и определять степень завершенности проекта в целом.

Этапы проектирования и разработки с оценкой их продолжительности представлены в Таблице 5 [7]. Срок разработки системы продлится приблизительно в 170 дней.

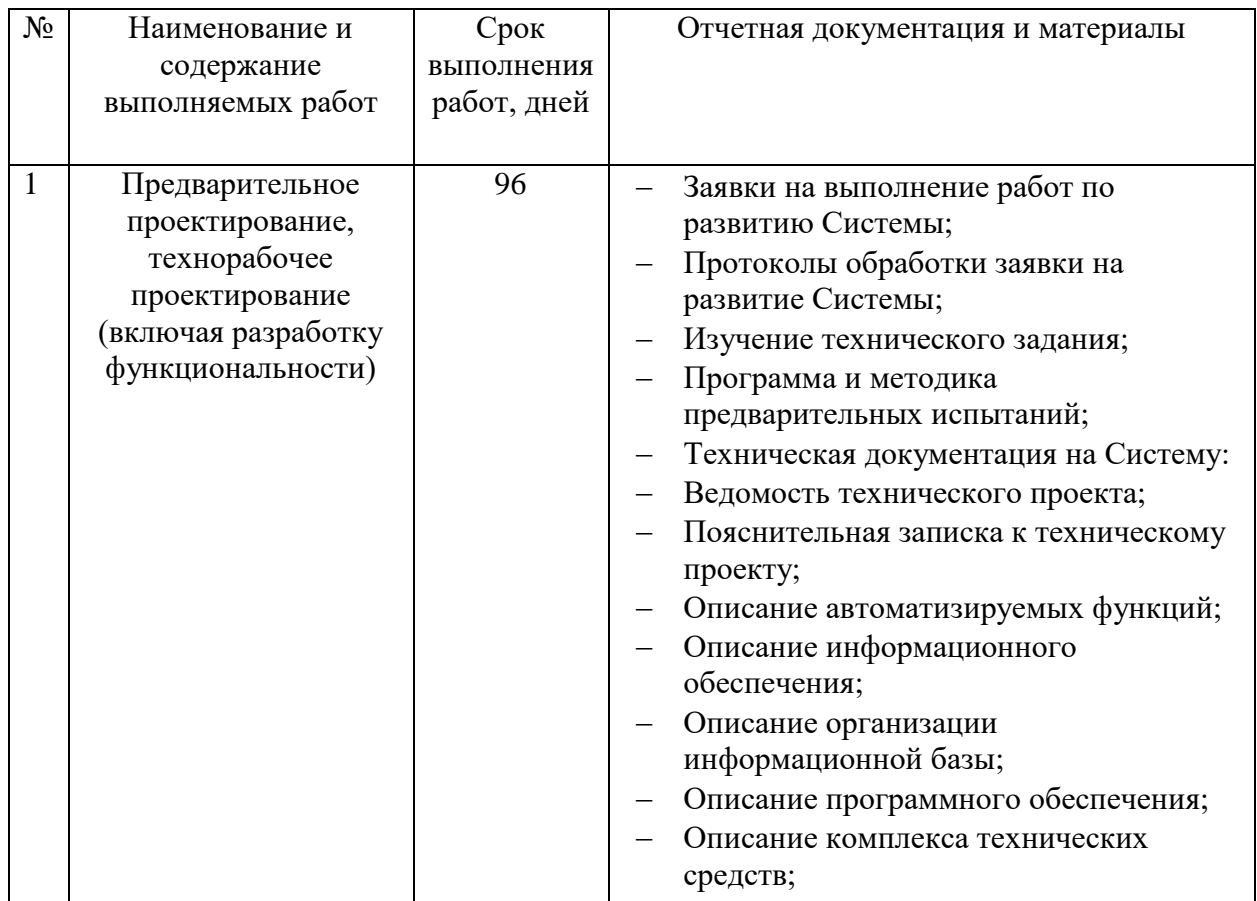

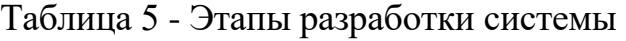

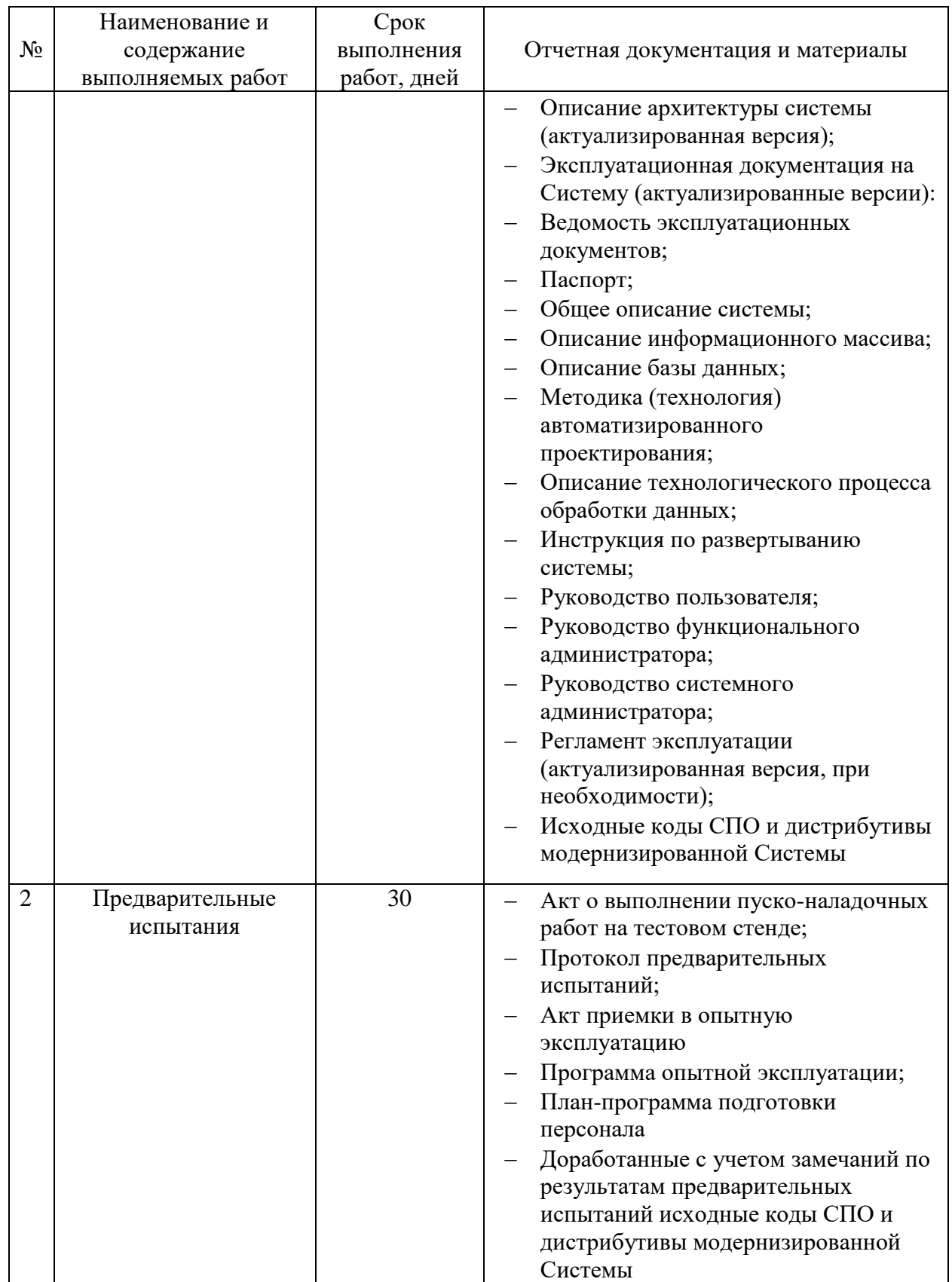

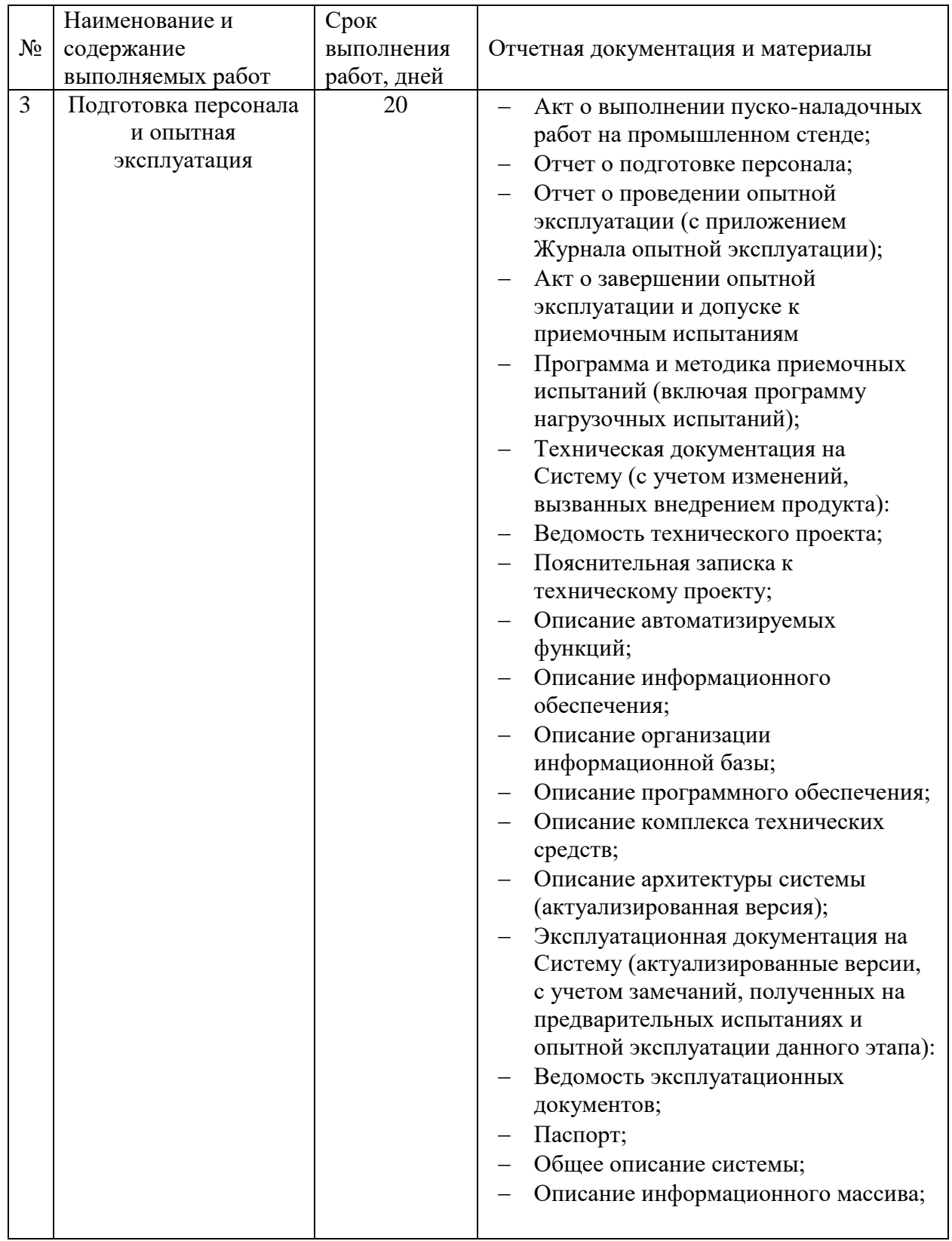

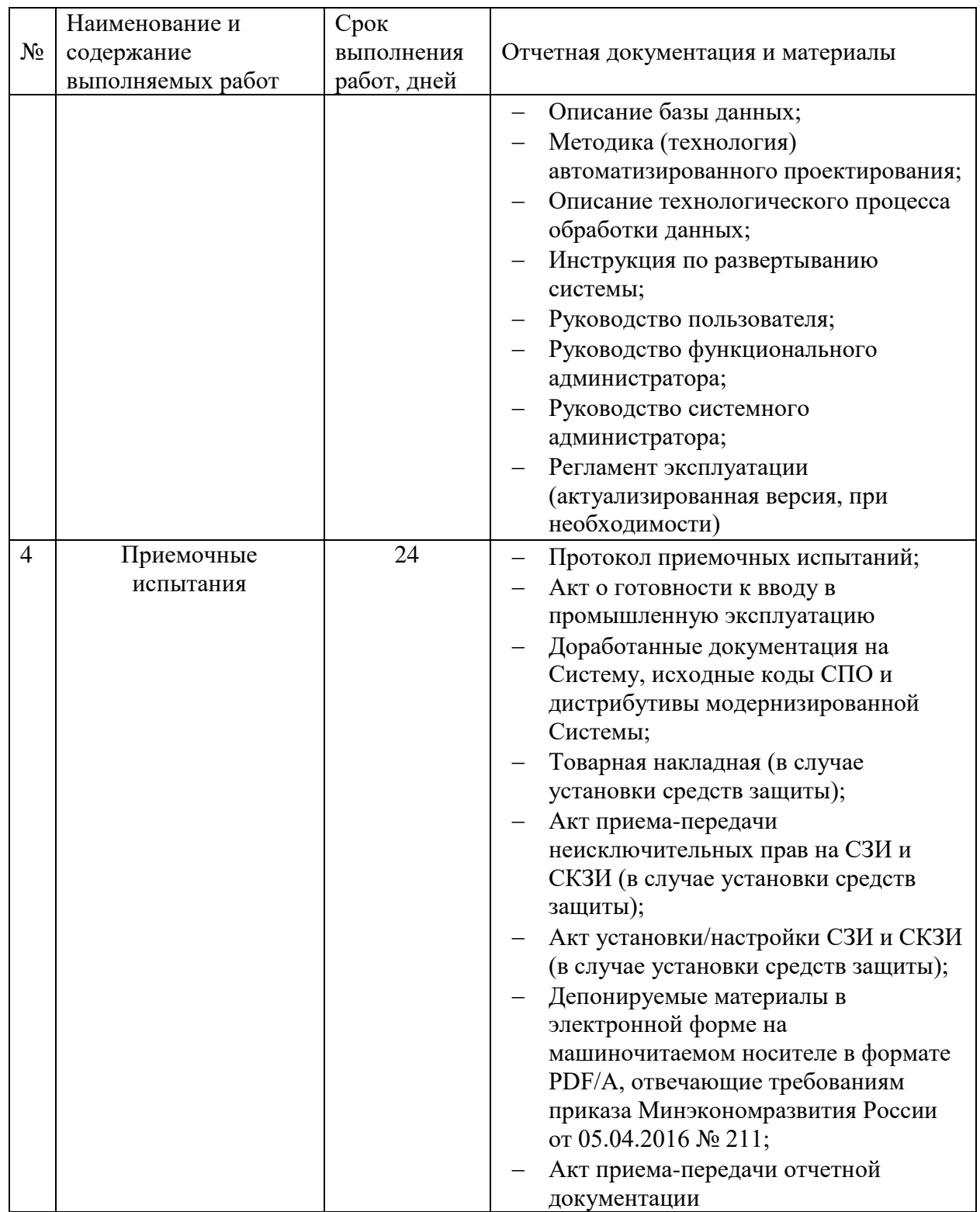

Состав участников проекта был обозначен ранее, это [17]: начальник отдела (он же руководитель проекта) (1 человек), команда программистов (3 человека), отдел документации (1 человек), отдел технической поддержки (2 человека), системный администратор (1 человек).

Стоимость и характеристики рабочего места указаны в Таблице 6 [8].

Таблица 6 - Стоимость технических средств разработки

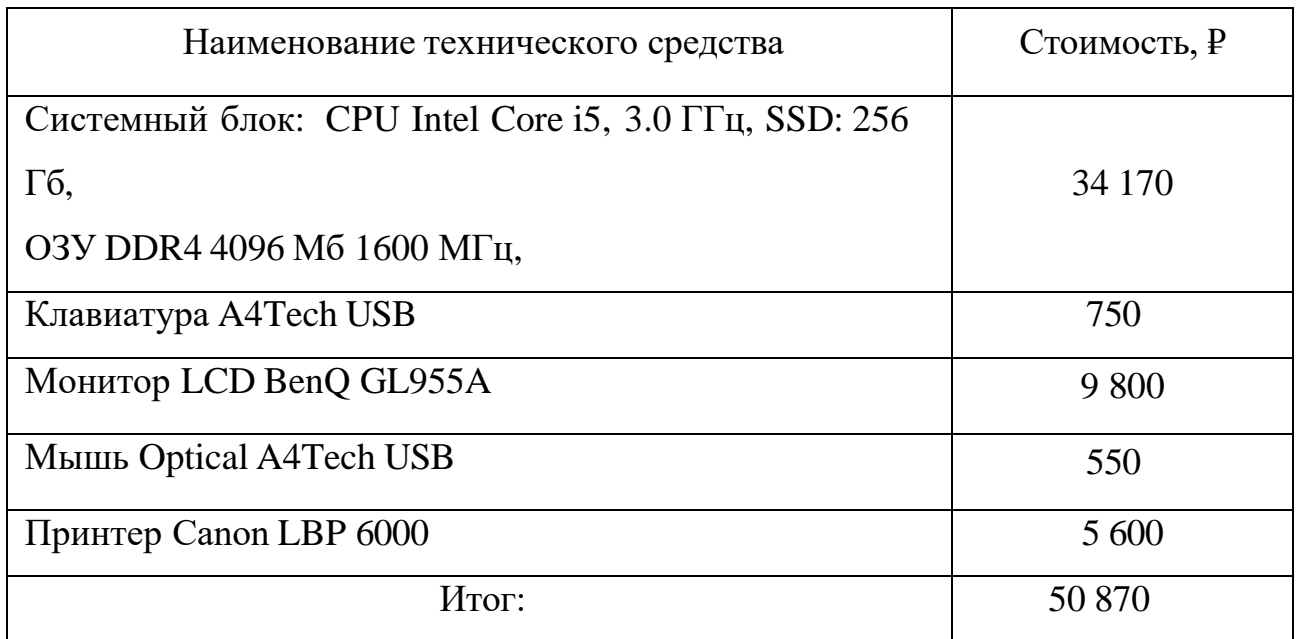

Также стоит учесть и эксплуатационные расходы. Эксплуатационные расходы – это издержки, связанные с разработкой ИСУ и поддержанием оборудования в работоспособном состоянии. К эксплуатационным расходам при проектировании системы необходимо отнести затраты на оплату электроэнергии при пользовании вычислительной техникой сотрудниками, вовлечёнными в проект и заработную плату сотрудникам, участвующим в разработке.

В таблице 7 представлена структура затрат на разработку и их доля от общей стоимости системы на весь период разработки.

Таблица 7 - Структура плановой стоимости разработки и внедрения програмного решения

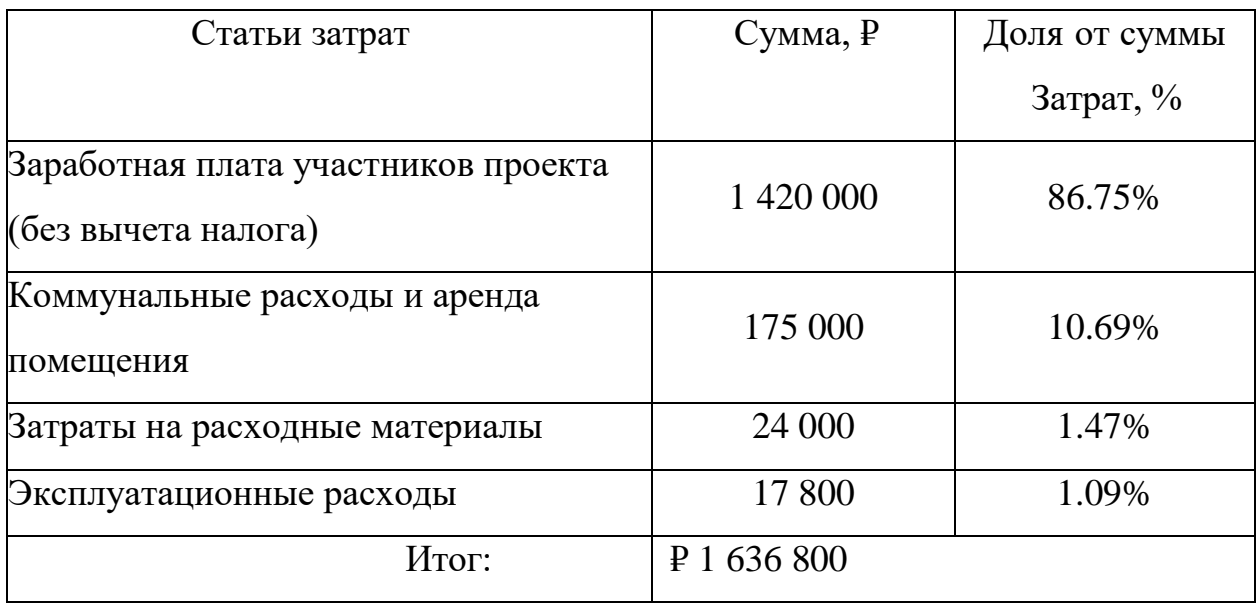

Таким образом, стоимость разработка и внедрение програмного решения обойдётся в ₽ 1 636 800.

### <span id="page-39-0"></span>**3.2. Расчет эффективности внедряемого продукта**

Так как основным требованием заказчика является увеличение скорости предоставления государственной услуги клиентам, то результатом внедрения данного модуля необходимо считать сокращение трудовых и временных ресурсов, затраченных на подбор персонала для работодателя и подходящей вакансии для соискателя [2].

В таблице 8 указаны показатели, помогающие рассчитать эффективность до и после внедрения.

Таблица 8 — Расчет экономической эффективности

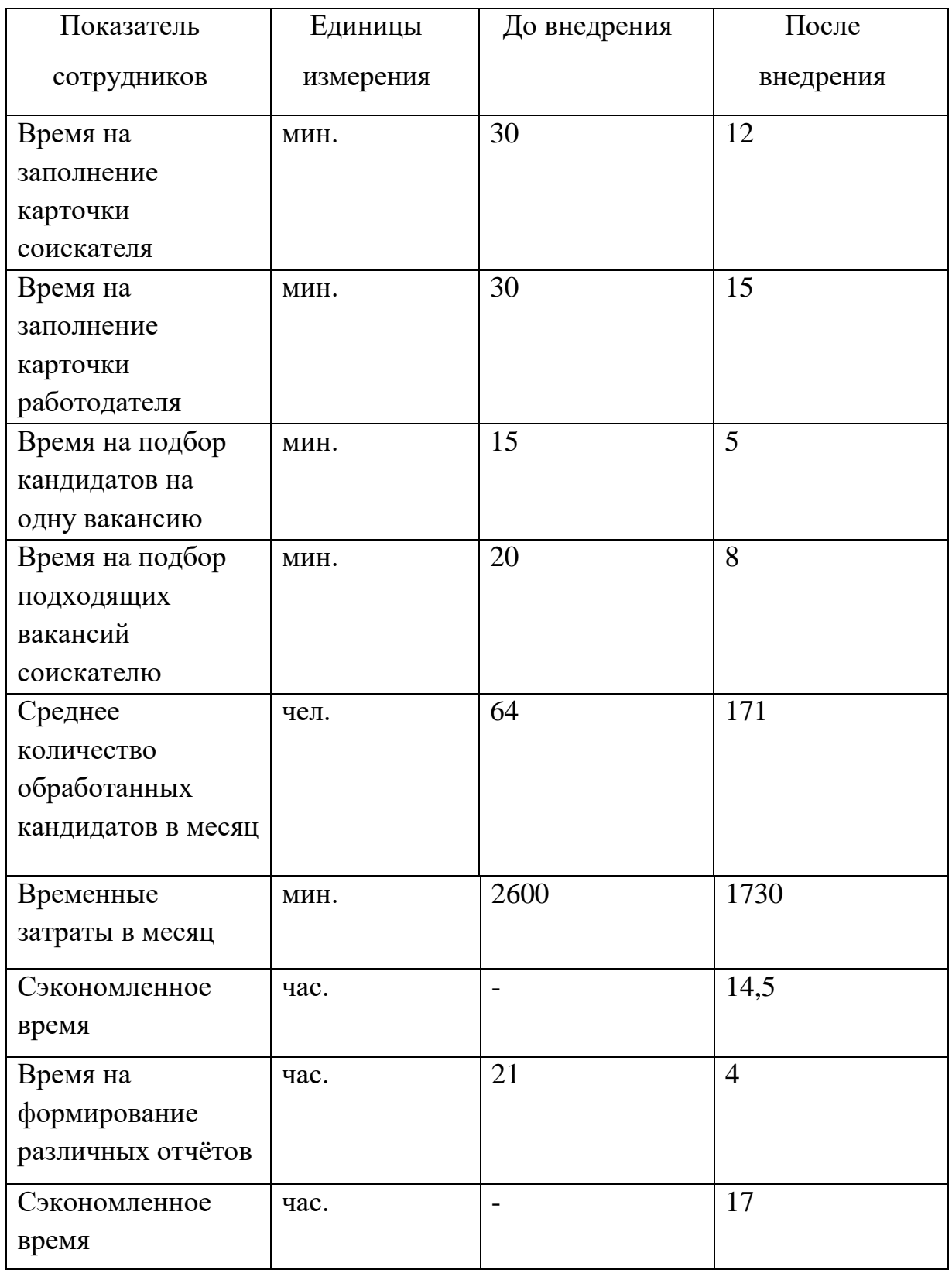

Полученный программный продукт сократит затраты временных ресурсов на подбор персонала, позволит специалистам более эффективно работать с документами и отчетами. Быстрый поиск кандидатов позволит сократить затраты на размещение вакансий.

Так как государственные услуги, предоставляемые центрами занятости населения являются бесплатными, то данный продукт не имеет финансовой окупаемости.

#### Выводы по главе 3

В рамках данного раздела были описаны основные этапы разработки системы, определен состав участников проекта и срок разработки.Вместе с этим был составлен график выполнения работ. Рассчитана стоимость разработки и внедрения програмного решения.

## <span id="page-42-0"></span>**Глава 4. Тестирование и внедрение ЕАИС «Содействие занятости»**

### <span id="page-42-1"></span>**4.1 План тестирования**

Тестирование внедряемого продукта в готовую информационную систему – это необходимый процесс в ходе разработки, во время которого выявляются проблемы и «дыры», допущенные при разработке [19].

Краткое тестирование единой автоматизированной информационной системы «Содействие занятости населения» с внедряемым в неё модулем «Автоматизированной системы подбора вакансий и кандидатов» представлено в таблице 9.

Таблица 9 - Тестирование ЕАИС «Содействие занятости»

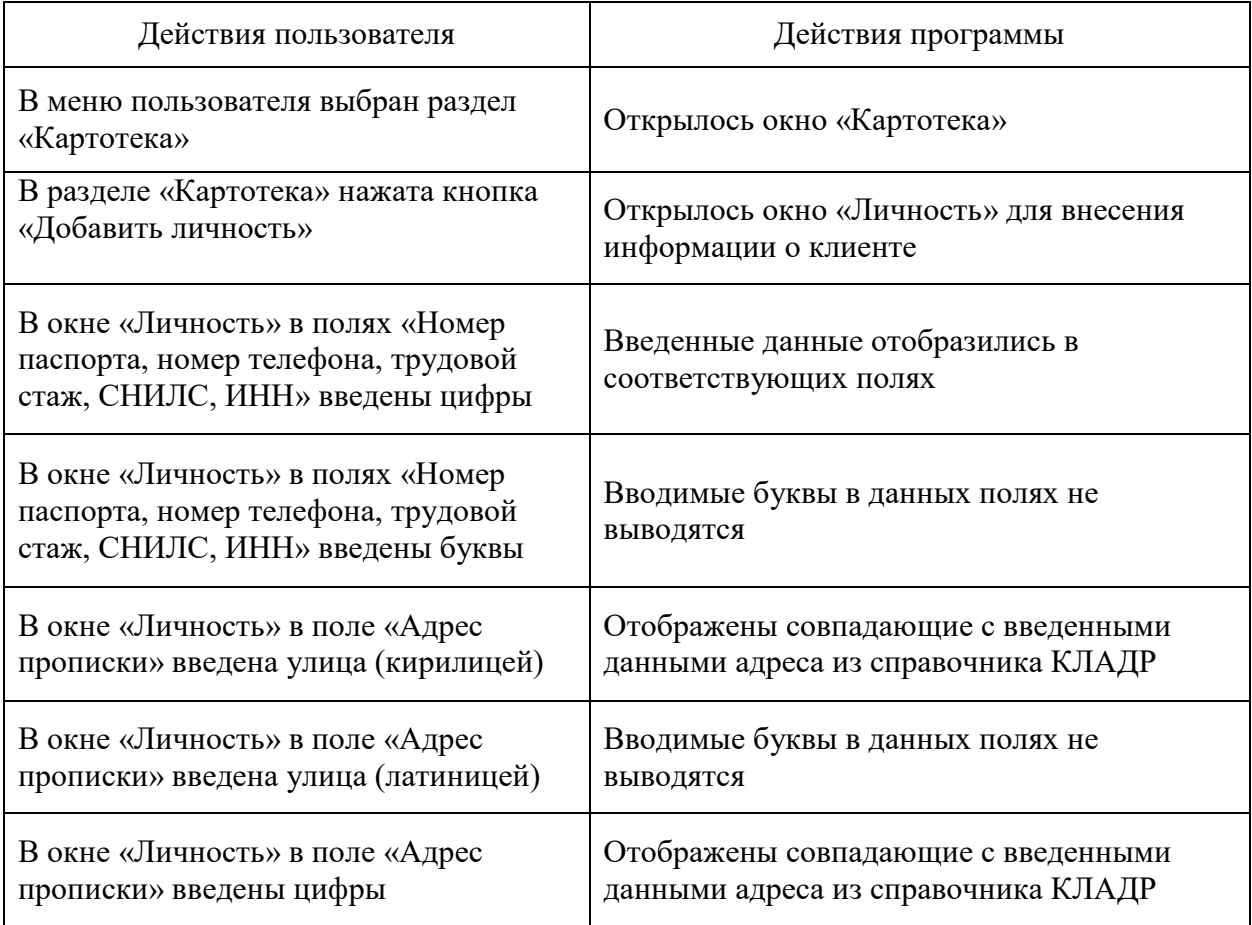

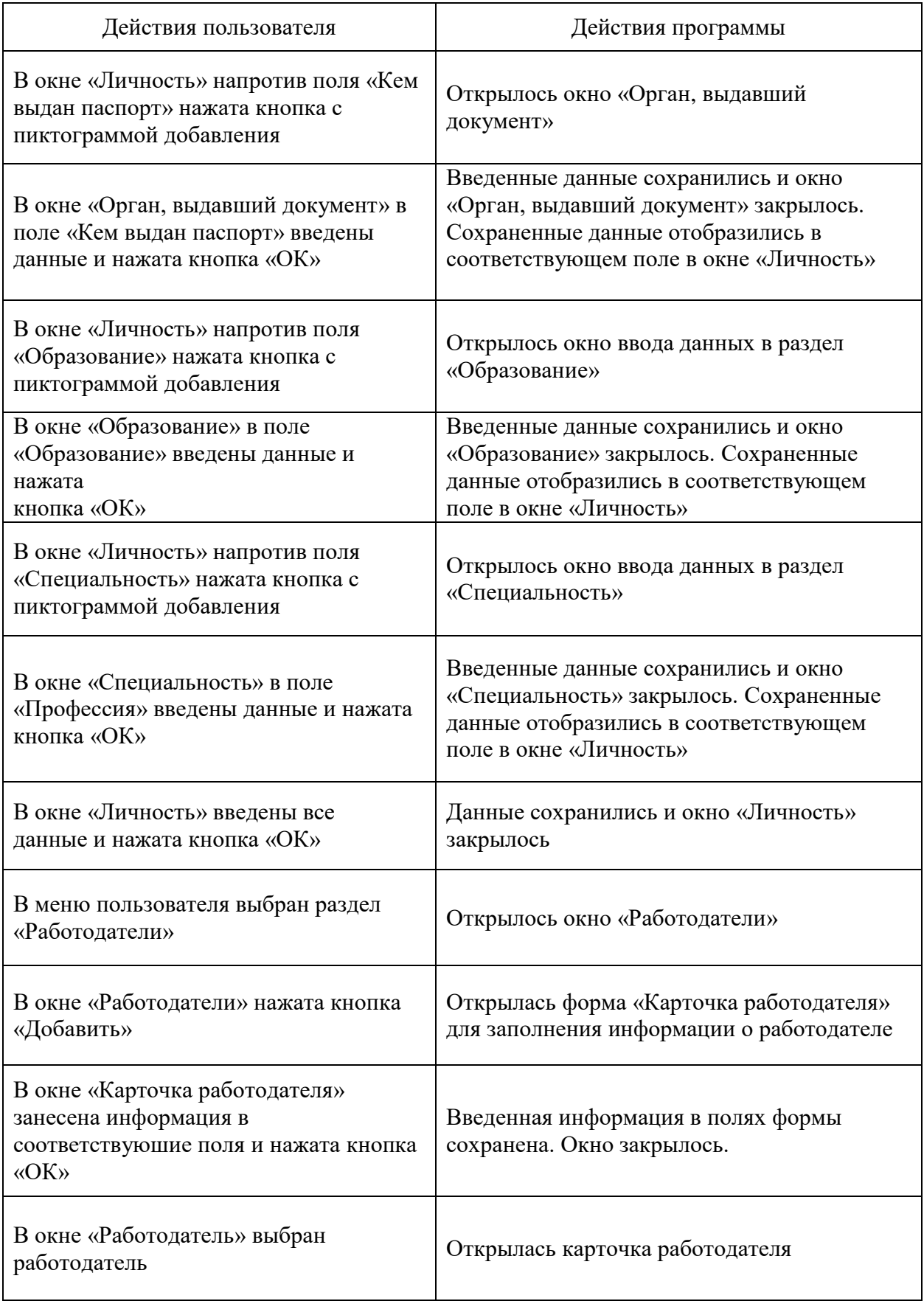

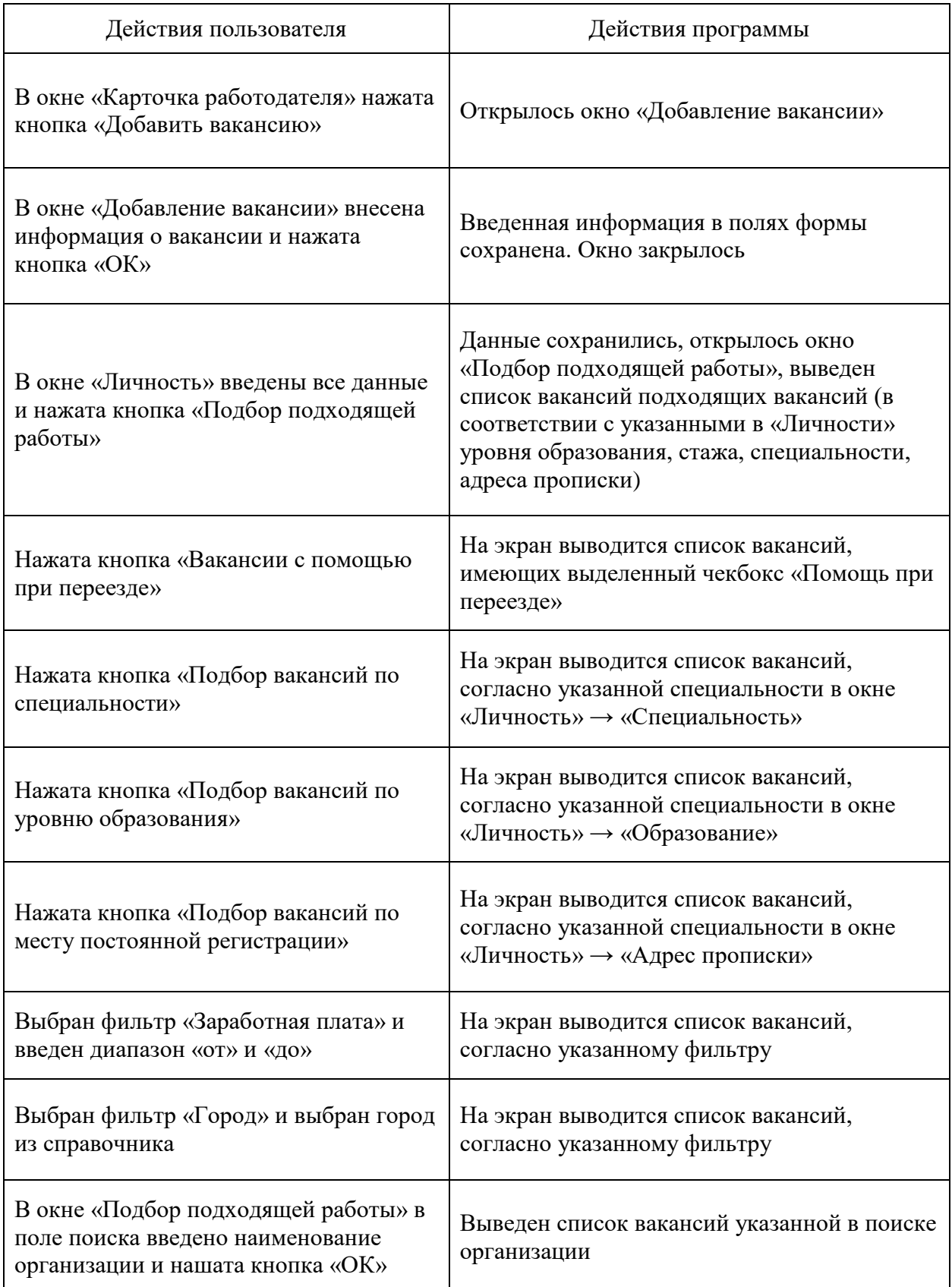

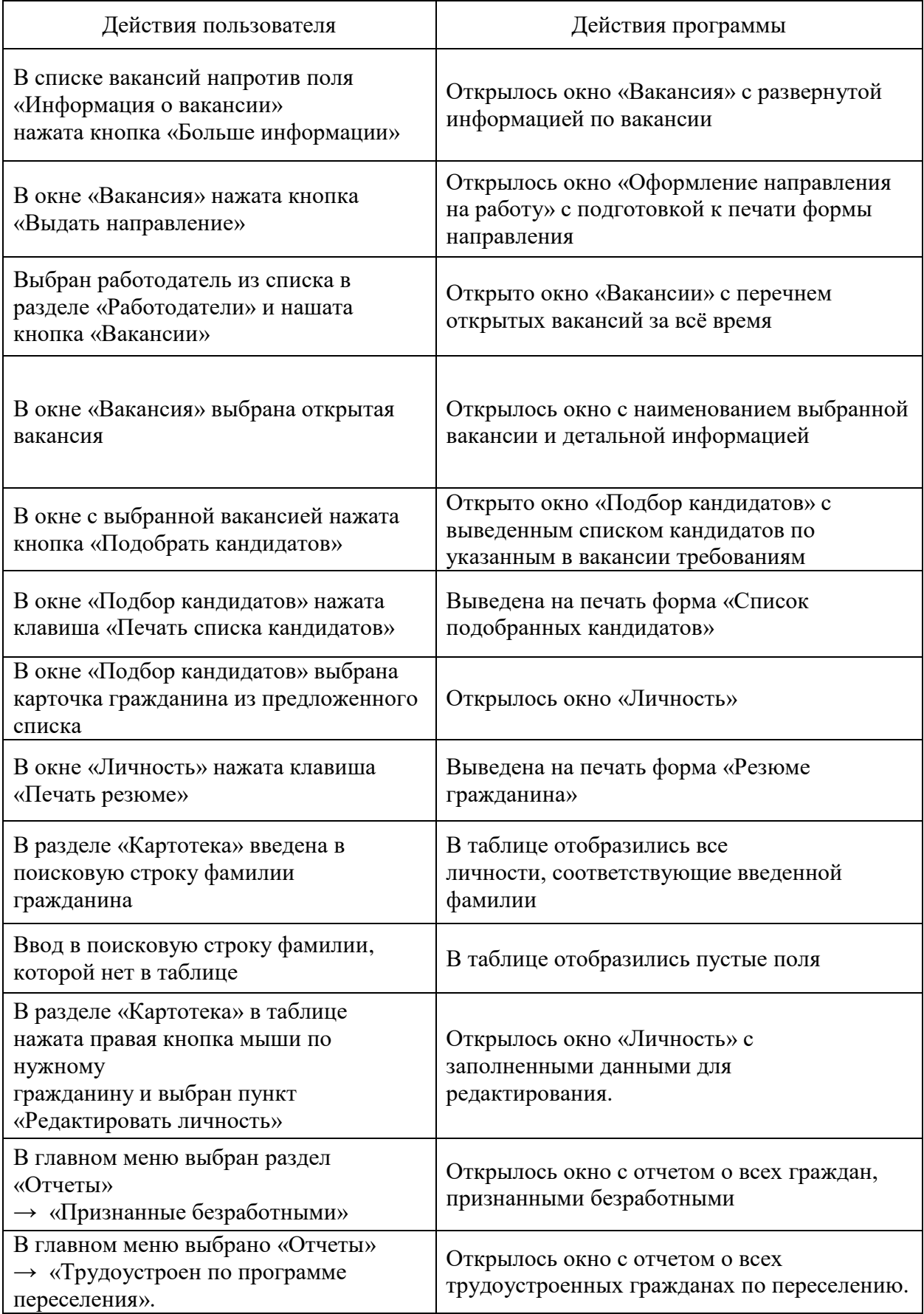

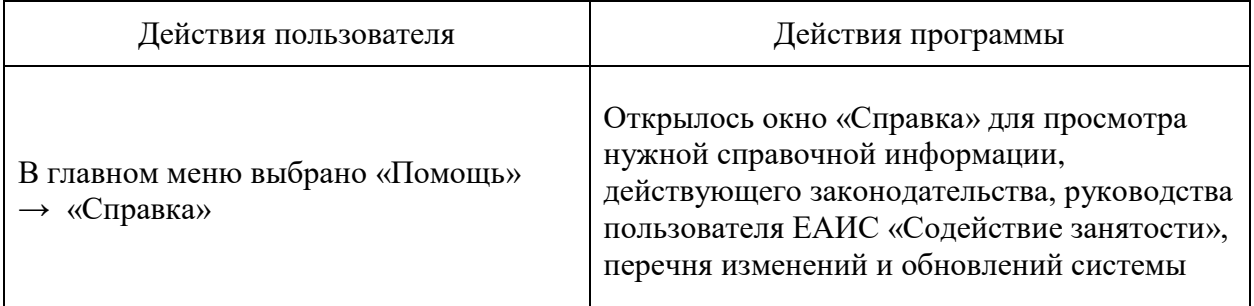

### <span id="page-46-0"></span>**4.2 План внедрения**

Внедрение – это процесс настройки программного обеспечения под определенные условия использования и обучения пользователей работе с программным продуктом [20].

План по внедрению единой автоматизированной информационной системы «Содействие занятости населения» с внедряемым в неё модулем «Автоматизированной системы подбора вакансий и кандидатов» представлен в таблице 10.

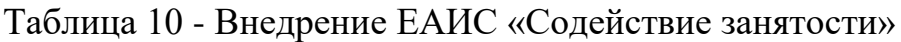

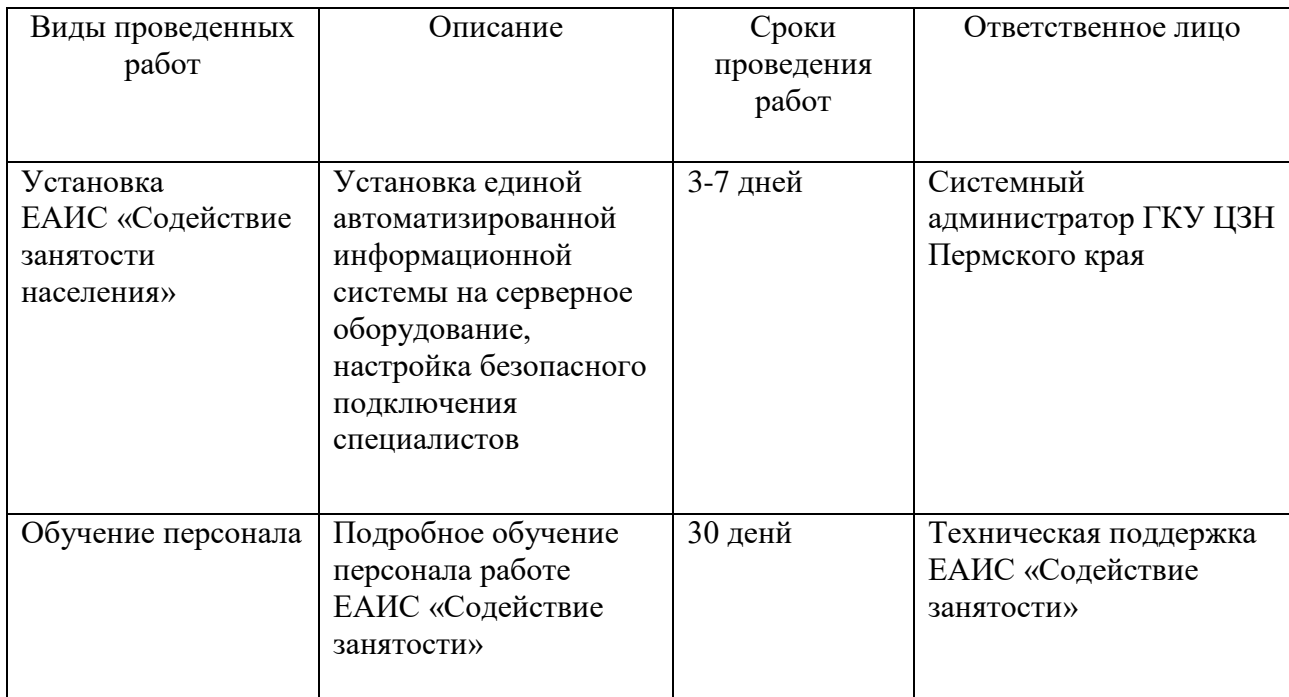

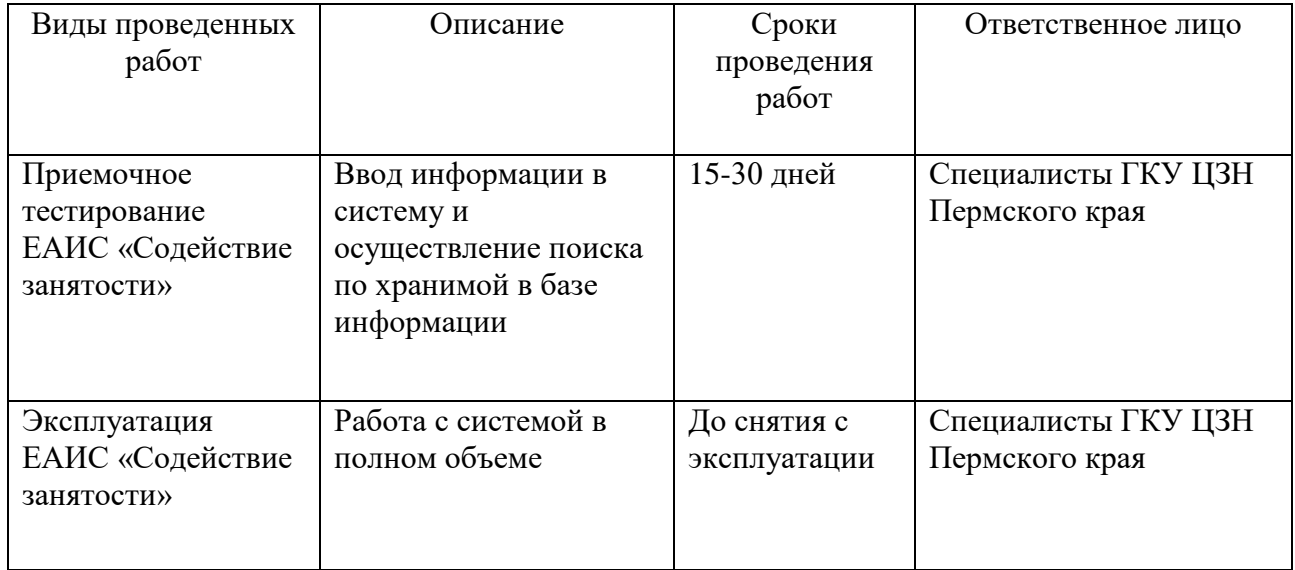

### Выводы по главе 4

В рамках данного раздела были представлены план по тестированию системы с внедренным модулем автоматизированного подбора вакансий и кандидатов, а так же поэтапный план по внедрению единой автоматизированной информационной системы «Содействие занятости» в Центр занятости населения Пермского края.

#### **Заключение**

<span id="page-48-0"></span>В процессе выполнения выпускной бакалаврской работы был описан процесс реинжиниринга бизнес-процесса по подбору вакансий и кандидатов в информационной системе учёта Центра занятости населения.

Существующая информационная система учёта требует модернизации. В связи с чем было принято решение о разработке и внедрении нового решения для автоматизированного поиска вакансий и кандидатов. Это позволит сократить затрачиваемое время на поиск необходимой информации и повысить оперативность предоставление государственной услуги. С помощью автоматизированной информационной системы можно будет осуществить быстрый поиск клиента, получить полный отчёт по конкретным вакансиям и кандидатам, готовых рассмотреть вакансию.

В настоящее время деятельность центра занятости нуждается в модернизации. Поиск подходящей работы для соискателей, равно как и поиск подходящих кандидатов для работодателя, осуществляется вручную, посредством анализа карточек соискателя. Это приводит к накоплению бумажного документооборота, возникновению ошибок принятии решений, затруднению оперативной работы.

Разрабатываемое решение для информационной системы позволит автоматизировать процесс подбора кадров для работодателей, а также подбор подходящих вакансий для соискателей, таким образом увеличив эффективность работы сотрудников.

На первоначальном этапе выполнен анализ предметной области и было установлено, что Центр занятости предоставляет услуги по содействию в трудоустройстве и поиске кандидатов. В процессе своей деятельности инспектора работают с огромным массивом информации для поиска подходящих кандидатов для замещения должностей. Так же был определен проблемный объект, нуждающийся в реинжиниринге.

В рамках второй главы было произведено моделирование внедряемого решения в действующую ИСУ, построена диаграмма основных бизнеспроцессов, построены модели «КАК ЕСТЬ» и «КАК ДОЛЖНО БЫТЬ». Так же были определены функциональные требования к разрабатываемому решению и рабочему месту.

В третьей части было описаны основные этапы разработки системы, определен состав участников проекта и срок разработки. Вместе с этим был составлен график выполнения работ. Рассчитанная стоимость разработки и внедрения программного решения составила 1 636 800 руб. Целесообразность внедрения решения обусловлено упрощением и оптимизацией времени предоставления государственной услуги. В связи с тем, что предоставление государственных услуг являются безвозмездными, то внедряемое решение не имеет финансовой окупаемости.

В четвёртой части описан процесс тестирования и внедрения готового продукта.

В ходе работы достигнуты следующие задачи:

 Изучена предметная область ГКУ ЦЗН (процесс учета получателей государственных услуг);

 Разработаны модели «КАК ЕСТЬ» и «КАК ДОЛЖНО БЫТЬ» для определения проблемной области с дальнейшей разработкой и внедрением в информационную систему;

Описаны функциональные требования к проекту;

 Произведен анализ эффективности внедряемого решения и определена целесообразность его разработки.

### **Список используемой литературы**

<span id="page-50-0"></span>1. Антонов, Г. Д. Управление проектами организации: учебник / Г.Д. Антонов, О.П. Иванова, В.М. Тумин. — Москва: ИНФРА-М, 2020. — 244 с. — (Высшее образование: Бакалавриат). — DOI 0.12737/textbook\_5a03fa3bd86424.97179473. – ISBN 978-5-16-013132-0. - Текст: электронный. - URL: https://znanium.com/catalog/product/1124349 (дата обращения: 14.12.2022). –Режим доступа: по подписке.

2. Белый, Е. М. Управление проектами : конспект лекций / Е. М. Белый, И. Б. Романова. — Саратов : Ай Пи Эр Медиа, 2018. — 79 c. — ISBN 978-5-4486-0061-6. — Текст : электронный // Цифровой образовательный ресурс IPR SMART : [сайт]. — URL: https://www.iprbookshop.ru/70287.html (дата обращения: 14.12.2022). — Режим доступа: для авторизир. пользователей. - DOI: https://doi.org/10.23682/70287

3. Батищев, Р. В. Автоматизированные информационноуправляющие системы : учебное пособие / Р. В. Батищев. — Липецк : Липецкий государственный технический университет, ЭБС АСВ, 2022. — 68 c. — ISBN 978-5-00175-149-б. — Текст : электронный // Цифровой образовательный ресурс IPR SMART : [сайт]. — URL: https://www.iprbookshop.ru/126363.html (дата обращения: 11.04.2023). — Режим доступа: для авторизир. пользователей

4. Вдовин, В. М. Предметно-ориентированные экономические информационные системы : учебное пособие / В. М. Вдовин, Л. Е. Суркова, А. А. Шурупов. — Москва : Дашков и К, 2016. — 386 c. — ISBN 978-5-394-02262- 3. — Текст : электронный // Цифровой образовательный ресурс IPR SMART : [сайт]. — URL: https://www.iprbookshop.ru/60492.html (дата обращения: 02.01.2023). — Режим доступа: для авторизир. Пользователей

5. Гладких, А. А. Основы современных криптографических систем и перспективы их развития : учебное пособие / А. А. Гладких, В. Е. Дементьев, Н. Ю. Чилихин. — Ульяновск : УлГТУ, 2020. — 214 с. — ISBN 978-5-9795-

2096-4. — Текст : электронный // Лань : электронно-библиотечная система. — URL: https://e.lanbook.com/book/259745 (дата обращения: 21.01.2023). — Режим доступа: для авториз. пользователей.

6. ГОСТ Р 59853-2021 «Информационные технологии. Комплекс стандартов на автоматизированные системы. Автоматизированные системы. Термины и определения», Официальное издание. М.: ФГБУ "РСТ", 2021

7. ГОСТ Р 59793-2021 «Информационные технологии. Комплекс стандартов на автоматизированные системы. Автоматизированные системы. Стадии создания», Официальное издание. М.: ФГБУ "РСТ", 2021

8. ГОСТ Р 59795-2021 «Информационные технологии. Комплекс стандартов на автоматизированные системы. Автоматизированные системы. Требования к содержанию документов», Официальное издание. М.: ФГБУ "РСТ", 2021

9. Джестон, Д. Управление бизнес-процессами: Практическое руководство по успешной реализации проектов : руководство / Д. Джестон, Й. Нелис ; перевод В. Агапов. — Москва : Альпина Паблишер, 2016. — 644 с. — ISBN 978-5-9614-4350-9. — Текст : электронный // Лань : электроннобиблиотечная система. — URL: https://e.lanbook.com/book/87943 (дата обращения: 20.01.2023). — Режим доступа: для авториз. пользователей.

10. Иванова, О. Г. Методы и средства проектирования информационных систем и технологий. Основы UML : учебное пособие / О. Г. Иванова, Ю. Ю. Громов. — Тамбов : Тамбовский государственный технический университет, ЭБС АСВ, 2020. — 80 c. — ISBN 978-5-8265-2308- 7. — Текст : электронный // Цифровой образовательный ресурс IPR SMART : [сайт]. — URL: https://www.iprbookshop.ru/115768.html (дата обращения: 17.09.2022). — Режим доступа: для авторизир. Пользователей

11. Котлова, М. В. Методы и средства проектирования информационных систем и технологий : учебное пособие / М. В. Котлова, Е. В. Давыдова. — Санкт-Петербург : СПбГУТ им. М.А. Бонч-Бруевича, 2015. — 62 с. — ISBN 978-5-89160-100-0. — Текст : электронный // Лань : электроннобиблиотечная система. — URL: https://e.lanbook.com/book/180043 (дата обращения: 21.06.2023). — Режим доступа: для авториз. пользователей.

12. Закон РФ от 19.04.1991 N 1032-1 (ред. от 28.12.2022) "О занятости населения в Российской Федерации" (с изм. и доп., вступ. в силу с 11.01.2023), "Российская газета", N 84, 06.05.1996

13. Манухина, О. В. Информационные системы : учебное пособие / О. В. Манухина. — Чита : ЗабГУ, 2021. — 135 с. — ISBN 978-5-9293-2847-3. — Текст : электронный // Лань : электронно-библиотечная система. — URL: https://e.lanbook.com/book/271508 (дата обращения: 14.12.2022). — Режим доступа: для авториз. пользователей.

14. Маглинец, Ю. А. Анализ требований к автоматизированным информационным системам : учебное пособие / Ю. А. Маглинец. — 3-е изд. — Москва, Саратов : Интернет-Университет Информационных Технологий (ИНТУИТ), Ай Пи Ар Медиа, 2020. — 191 c. — ISBN 978-5-4497-0301-9. — Текст : электронный // Цифровой образовательный ресурс IPR SMART : [сайт]. — URL: https://www.iprbookshop.ru/89417.html (дата обращения: 21.04.2023). — Режим доступа: для авторизир. пользователей

15. Носова, Л. С. Case-технологии и язык UML : учебно-методическое пособие / Л. С. Носова. — 2-е изд. — Челябинск, Саратов : Южно-Уральский институт управления и экономики, Ай Пи Эр Медиа, 2019. — 67 c. — ISBN 978-5-4486-0670-0. — Текст : электронный // Цифровой образовательный ресурс IPR SMART : [сайт]. — URL: https://www.iprbookshop.ru/81479.html (дата обращения: 17.09.2022). — Режим доступа: для авторизир. пользователей. - DOI: https://doi.org/10.23682/81479

16. Приказ Министерства социального развития Пермского края «Об утверждении Положения о Единой автоматизированной информационной системе "Социальный регистр населения" (с изменениями на 18 ноября 2021 года)», "Бюллетень законов Пермского края, правовых актов губернатора Пермского края, Правительства Пермского края, исполнительных органов государственной власти Пермского края", N 11, 16.03.2020

17. Трофимова, М. В. Менеджмент в сфере информационных технологий : учебное пособие / М. В. Трофимова. — Ставрополь : СКФУ, 2015. — 195 с. — Текст : электронный // Лань : электронно-библиотечная система. — URL: https://e.lanbook.com/book/155578 (дата обращения: 22.12.2022). — Режим доступа: для авториз. пользователей.

18. Хаммер, М. Быстрее, лучше, дешевле: Девять методов реинжиниринга бизнес-процессов / М. Хаммер ; перевод М. Иутина. — 2-е изд. — Москва : Альпина Паблишер, 2016. — 352 с. — ISBN 978-5-9614-4679-1. — Текст : электронный // Лань : электронно-библиотечная система. — URL: https://e.lanbook.com/book/88412 (дата обращения: 15.01.2023). — Режим доступа: для авториз. пользователей.

19. Чусавитина, Г. Н. Управление проектами по разработке и внедрению информационных систем : учебное пособие / Г. Н. Чусавитина, В. Н. Макашова. — 3-е изд., стер. — Москва : ФЛИНТА, 2019. — 224 с. — ISBN 978-5-9765-2036-3. — Текст : электронный // Лань : электронно-библиотечная система. — URL: https://e.lanbook.com/book/125428 (дата обращения: 20.01.2023). — Режим доступа: для авториз. пользователей.

20. Юрчик, П. Ф. Проектирование и эксплуатация интегрированных автоматизированных систем управления : учебное пособие / П. Ф. Юрчик, В. Б. Голубкова. — Санкт-Петербург : Лань, 2020. — 140 с. — ISBN 978-5-8114- 3811-2. — Текст : электронный // Лань : электронно-библиотечная система. — URL: https://e.lanbook.com/book/139327 (дата обращения: 20.01.2023). — Режим доступа: для авториз. пользователей.